## DETERMINAÇÃO DE PONTOS DE VIGILÂNCIA NO "*CAMPUS*" DO FUNDÃO DA

## UFRJ: UMA APLICAÇÃO DE GRAFOS

Roberta Almeida Pereira

DISSERTAÇÃO SUBMETIDA AO CORPO DOCENTE DA COORDENAÇÃO DOS PROGRAMAS DE PÓS-GRADUAÇÃO DE ENGENHARIA DA UNIVERSIDADE FEDERAL DO RIO DE JANEIRO COMO PARTE DOS REQUISITOS NECESSÁRIOS PARA A OBTENÇÃO DO GRAU DE MESTRE EM CIÊNCIA EM ENGENHARIA DE PRODUÇÃO

\_\_\_\_\_\_\_\_\_\_\_\_\_\_\_\_\_\_\_\_\_\_\_\_\_\_\_\_\_\_\_\_\_\_\_\_\_\_\_\_\_\_\_\_\_

\_\_\_\_\_\_\_\_\_\_\_\_\_\_\_\_\_\_\_\_\_\_\_\_\_\_\_\_\_\_\_\_\_\_\_\_\_\_\_\_\_\_\_\_\_\_

Aprovada por:

Prof. Paulo Oswaldo Boaventura Netto, D.Ing.

Prof. Paulo Cezar Martins Ribeiro, Ph.D.

Prof. Samuel Jurkiewicz, D.Sc.

\_\_\_\_\_\_\_\_\_\_\_\_\_\_\_\_\_\_\_\_\_\_\_\_\_\_\_\_\_\_\_\_\_\_\_\_\_\_\_\_\_\_\_\_\_

Prof. Hélio de Mattos Alves, D.Sc.

RIO DE JANEIRO – RJ – BRASIL DEZEMBRO DE 2006

 $\overline{\phantom{a}}$  ,  $\overline{\phantom{a}}$  ,  $\overline{\phantom{a}}$ 

## ALMEIDA, ROBERTA PEREIRA

 Determinação de Pontos de Vigilância no "*campus*" do Fundão da UFRJ: Uma Aplicação de Grafos [Rio de Janeiro] 2006 VII, 54 p.29,7 cm (COPPE/UFRJ, M.Sc., Engenharia de Produção,2006) Dissertação – Universidade Federal do Rio de Janeiro, COPPE 1. Dominância em Grafos I. COPPE/UFRJ II. Título (série)

Dedico este trabalho ao meu marido e aos meus filhos Mariana e Lucas.

Dedico, também, a minha mãe.

#### AGRADECIMENTOS:

- Primeiramente a Deus, pela minha vida.

- A meu orientador, Dr. Paulo Oswaldo Boaventura Netto, pela confiança e apoio a mim dedicados durante todo o trabalho.

- A funcionária Andréia Lima da Silva Moreira da secretaria do Programa de Pós Graduação em Engenharia de Produção pelo atendimento e carinho que recebi.

- Ao colega de curso Wallace Affonso Alves pelos seus conhecimentos de programação e por fornecer sua versão do Programa Balas.

- A Prefeitura Universitária, Sr. Hélio de Mattos Alves (Prefeito da UFRJ) e Sr. Ivan Ferreira Carmo (Assistente da Prefeitura) por terem fornecido informações importantes para o desenvolvimento deste trabalho.

- A minha família, um agradecimento especial ao meu marido, pelo amor e paciência em todos os momentos difíceis.

Resumo da Dissertação apresentada à COPPE/UFRJ como parte dos requisitos necessários para a obtenção do grau de Mestre em Ciências (M.Sc.)

# DETERMINAÇÃO DE PONTOS DE VIGILÂNCIA NO "*CAMPUS*" DO FUNDÃO DA UFRJ: UMA APLICAÇÃO DE GRAFOS

Roberta Almeida Pereira

Dezembro/2006

Orientador: Paulo Oswaldo Boaventura Netto

Programa: Engenharia de Produção

O problema da segurança na Ilha do Fundão tem sido bastante significativo nos últimos anos. Este trabalho apresenta uma proposta para os locais onde seriam alocados pontos de vigilância no campus da UFRJ. O estudo considera um conjunto de pontos localizados a partir do mapa do *campus*, de modo a acompanhar as principais vias e áreas descobertas, mantendo uma distância especificada entre pares de pontos. Foi construído um modelo de grafo indicativo da visibilidade de um ponto pelos pontos mais próximos dele. Em seguida, aplicou-se uma técnica destinada a selecionar um conjunto mínimo de pontos que tenham condições de observar todos os demais a partir de uma distância especificada. Finalmente é apresentada uma comparação entre o resultado obtido e a alocação implementada pelo Projeto de Segurança da Prefeitura.

Abstract of Dissertation presented to COPPE/UFRJ as a partial fulfillment of the requirements for the degree of Master of Science (M.Sc.)

# DETERMINATION OF WATCHING POINTS IN THE UFRJ CAMPUS: AN APPLICATION OF GRAPHS

Roberta Almeida Pereira

December/2006

Advisor: Paulo Oswaldo Boaventura Netto

Department: Production Engineering

The last years have seen a number of security problems within Fundão Island. This work presents a proposal for allocation of watching points in the UFRJ campus. The study considers a point set specified in a way that allows the main streets and open areas to be watched, a specified distance being kept between point pairs. A graph model was built where the visibility of a point from its neighbor points is indicated. A technique was applied to find a minimal point set such that every point in the graph can be watched from at least a point of this set. A comparison is made between the result obtained and that corresponding to a location study made by the campus administration.

# Índice

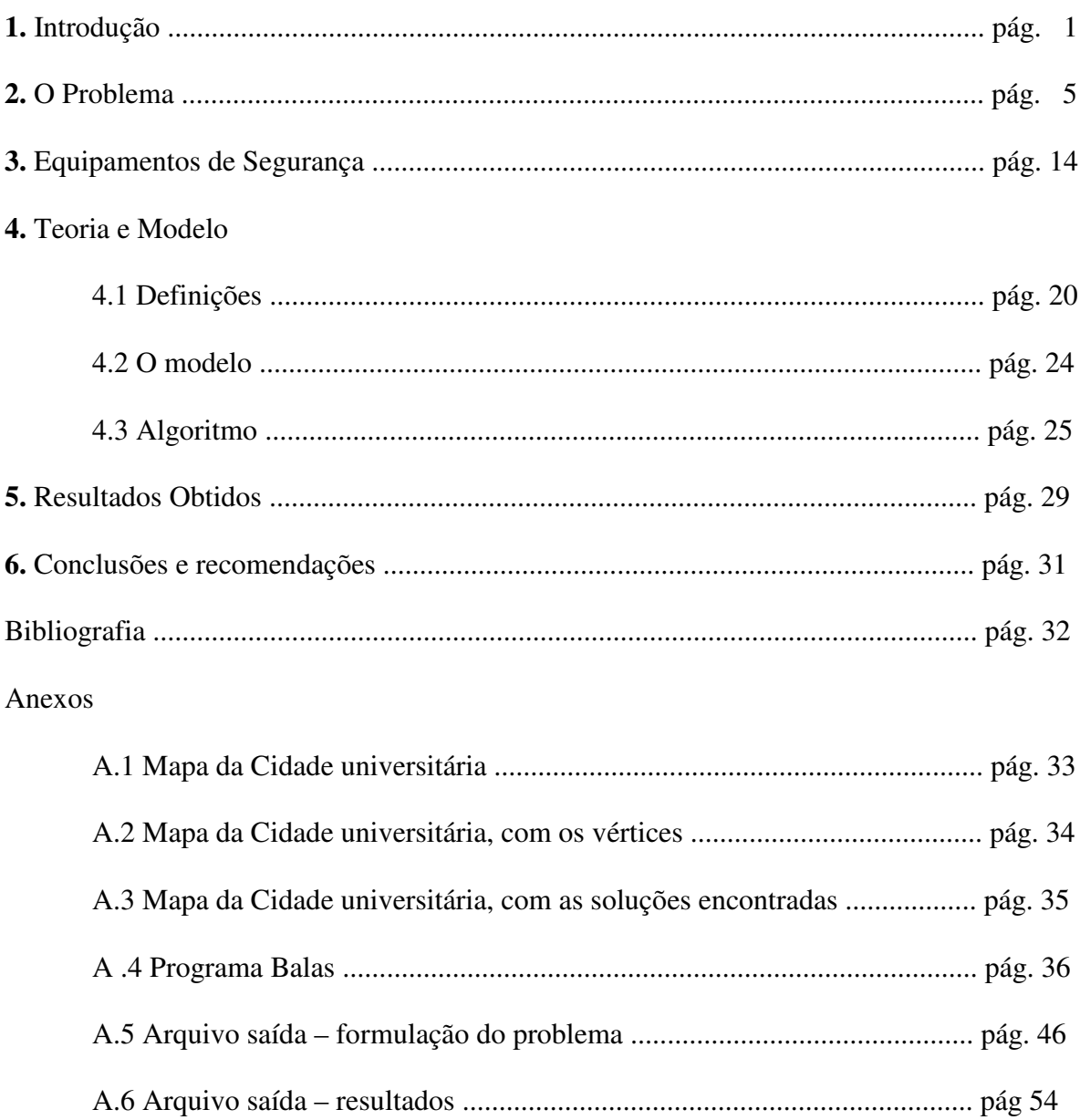

#### **Capítulo 1**

## **INTRODUÇÃO**

O número de ocorrências relacionadas à violência dentro da Cidade Universitária aumentou significativamente nos últimos anos. Este problema da segurança na Ilha do Fundão é bastante visível, pois ocupa com freqüência o noticiário dos jornais e, principalmente, afeta o dia-a-dia das pessoas que lá estudam e trabalham. O acesso ao "*campus*" tem sido, pelo menos até o final de 2006, completamente livre e a área é muito grande (cerca de 4.650.000 m<sup>2</sup>, o que corresponde às áreas físicas dos bairros de Ipanema e Leblon juntos). A população circulante é de aproximadamente 100.000 pessoas/dia.

Entre as ocorrências mais comuns dentro da Cidade Universitária, nos últimos 3 anos, temos assaltos, encontro de cadáveres, acidentes, arrombamentos, agressões e furtos (inclusive de patrimônio). Até mesmo um estupro já foi registrado no *campus*. Cabe, por outro lado, registrar algumas ocorrências de conteúdo positivo, relacionadas ao auxílio a terceiros (recuperação de objetos e documentos, condução de pessoa necessitando de atendimento médico, aplicação de carga em bateria de veículos com problemas elétricos etc.).

A carência de recursos tem dificultado a manutenção e a expansão das bases operacionais, no que se refere à criação de núcleos de vigilância e de policiamento necessários para manter a segurança onde existam concentrações humanas. A vigilância dentro da Cidade Universitária não é preventiva, pois comporta um efetivo bem menor do que o necessário e, além disso, o pessoal não se encontrava nem preparado nem equipado para lidar com o nível de violência que tem caracterizado os eventos atualmente observados.

Outros fatores, de caráter institucional, evidentemente contribuíram para a multiplicação de ações criminosas dentro da Cidade Universitária durante esse período: a

inexistência de controle nos acessos e saídas do *campus*, a facilidade de deslocamento nas vias e no acesso aos edifícios, a falta de iluminação e de um sistema interno completo de telefonia dedicado à segurança.

No ano de 2004 chegou-se a uma situação crítica e, após diversas ocorrências que causaram impacto na comunidade, diversas providências emergenciais foram tomadas. Atualmente, vigilantes (servidores públicos) contratados pela UFRJ fazem a segurança do *campus* com rondas até às 23 horas, em viaturas com rádio adquiridas em 20 de setembro de 2004. Após este horário as viaturas apenas se deslocam para realizar chamados emergenciais. Os vigilantes trabalham em uma escala de 24 por 72, isto é trabalham 24 horas (de 7 às 7 da manhã), folgam 3 dias e então retomam a jornada de 24 horas de serviço.

Uma opção complementar que está em vias de ser colocada em funcionamento no momento em que escrevemos é a instalação de cabines blindadas de vigilância, complementadas por instalações de câmeras de TV do tipo "Domo", visando a identificação e o controle das pessoas que demandam o "*campus*", eliminando-se dessa forma o acesso aberto. Estas cabines blindadas com aço, inauguradas em dezembro de 2005, bem como os equipamentos de controle a elas associadas, foram colocadas nas 3 entradas atualmente em uso. Em setembro de 2006, foi implantado um sistema de fechamento parcial das entradas do campus. Diariamente entre 23:00 e 05:00 horas são fechadas duas entradas que, aos sábados, domingos e feriados permanecem fechadas. Apenas a entrada ao lado do IPPMG é aberta permanentemente.

Complementando a vigilância móvel e o controle das entradas, deverá ser instalado um conjunto de pontos de vigilância a partir dos quais toda a área do *campus* seja visível. A opção selecionada para estes equipamentos é a câmera de TV do tipo DOMO. Este tipo de equipamento envolve um investimento inicial alto, mas a experiência existente com o mesmo, no controle do movimento da Linha Vermelha, indica uma eficiência elevada a um custo de manutenção razoável. Nesse sistema de monitoramento por câmeras da Cidade Universitária foram investidos R\$ 1.200.000,00.

O objetivo deste estudo é apresentar uma proposta para os locais onde seriam alocados esses pontos de vigilância, obedecendo a critérios dados, de modo a tornar a segurança preventiva mais eficaz. Este estudo se justifica como um meio de consolidar o esquema de segurança, integrando-o ao uso de policiais, carros e outros meios atualmente usados. De fato, o esquema aqui proposto só pode funcionar de forma institucional e não emergencial.

O estudo começa por considerar um conjunto de pontos localizados de modo a acompanhar as principais vias e áreas descobertas, guardando uma distância especificada entre pares de pontos. A partir do mapa do *campus*, levando-se em conta a presença de construções e outros obstáculos, foi construído um modelo de grafo indicativo da visibilidade de um ponto pelos pontos mais próximos dele. Em seguida, aplicou-se uma técnica destinada a selecionar um conjunto mínimo de pontos que tenham condições de observar todos os demais (e, portanto, suas áreas circunvizinhas) a partir de uma distância especificada. Finalmente é apresentada uma comparação entre o resultado obtido e a alocação proposta pela equipe intitulada "Comissão de Segurança da UFRJ", presidiada pela vice-reitora Sylvia Vargas e implementado pela Prefeitura Universitária, que desenvolveu o projeto da segurança no *campus*.

No texto que segue, apresenta-se a estrutura deste trabalho dividido em 6 capítulos.

Esta Introdução (Capítulo 1) apresenta uma breve introdução sobre o tema desenvolvido, apresentando alguns dados sobre o aumento da criminalidade e da violência na Cidade Universitária, que justificam o estudo aqui apresentado. No capítulo 2 o problema a

ser tratado é descrito em detalhe, discutindo-se algo da geografia do *campus* da UFRJ. O capítulo 3 descreve alguns equipamentos já usados e outros propostos para a vigilância eletrônica remota. O capítulo 4 é dedicado à descrição da teoria e do modelo que serão utilizados neste estudo, discutindo-se algumas aplicações prévias a situações que apresentam semelhanças com a do *campus* da UFRJ. Apresenta-se também o algoritmo a ser utilizado na busca da solução do problema aqui tratado. No capítulo 5 descrevem-se os resultados obtidos e apresenta-se uma discussão a fim de validar o estudo realizado. No capítulo 6 é apresentada a conclusão sobre o tema desenvolvido, destacando-se uma análise comparativa com a situação atual dentro da Cidade Universitária. A bibliografia utilizada durante o estudo e os anexos são apresentados a seguir. Os Anexos mostram o mapa do *campus* com as soluções propostas por este trabalho e pela equipe do plano de segurança, o grafo que modelou o problema e os formatos relacionados ao algoritmo de Balas.

## **CAPÍTULO 2**

## **O PROBLEMA**

Em princípio, a segurança pública das áreas urbanas é atribuição da Polícia Militar (www.policiamilitar.rj.gov.br) [1], que é uma instituição pública, organizada com base na hierarquia e disciplina, incumbida da preservação da ordem pública e do policiamento ostensivo, nos respectivos Estados, Territórios e no Distrito Federal. Segundo [2], ela é um dos órgãos encarregados da Segurança Pública, efetivando-a através do exercício da preservação da ordem pública e da incolumidade das pessoas e do patrimônio. A missão da Polícia Militar é atender, de forma eficaz e definitiva, às demandas relativas à preservação da ordem pública, aumentando a sensação de segurança das populações, satisfazendo as expectativas e necessidades da comunidade e criando com os cidadãos uma relação de confiança e respeito mútuo, em conformidade com os princípios éticos e legais.

A situação-base para a discussão do problema da segurança no *campus* pode ser assim descrita: não existe um esquema completo de vigilância da Polícia Militar, apenas duas viaturas do 17º Batalhão percorre a Cidade Universitária. Procurando complementar a vigilância, vigilantes terceirizados fazem plantões nos diferentes centros e unidades universitárias. A elaboração e a implementação de medidas de segurança no *campus* dependem do apoio de diversas pessoas e órgãos, tanto de dentro quanto de fora da Universidade.

Por se tratar de assunto extremamente atual, a situação tem evoluído rapidamente ao longo da elaboração deste trabalho, passando-se de uma segurança praticamente inexistente para um esforço mais significativo, porém ainda insuficiente para garantir o controle efetivo de toda a área. Situações de roubo ou furto de automóveis e furto de patrimônio, são muito

comuns dentre as variadas ocorrências na Cidade Universitária. Podemos citar ainda que a gravidade desses fatos se deve muitas vezes ao uso de armas de fogo, não havendo uma localização específica dentro do campus onde os mesmos ocorrem. Fica portanto difícil controlar a área adequadamente sem um instrumental adequado, dadas as grandes dimensões da mesma.

A UFRJ possui serviços de segurança de seus *campi,* realizados por vigilantes de seus quadros e por firmas de segurança privada contratadas pelos centros e Unidades Universitárias. A contratação de vigilantes terceirizados demonstra a preocupação dos administradores para com a responsabilidade pela segurança universitária em cada um desses centros. Entretanto, não encontramos registrada em nenhum plano ou programa de segurança, aprovado pelo Conselho Universitário, uma clara definição e alocação dessas responsabilidades. Como os centros universitários possuem autonomia administrativa e acadêmica, gera-se uma multiplicidade de iniciativas e ações de segurança que na prática replicam esforços, sobrecarregando as ações de controle de serviços de proteção e vigilância da Universidade, tais como os de supervisão, acompanhamento e fiscalização, e contribuindo para aumentar os custos de provisão desses serviços. Esse sistema de contratação de vigilância terceirizada, administrada pela Reitoria, custa anualmente R\$ 15 milhões, englobando vigilantes (com arma e sem arma) e porteiros.

Conforme estabelece o seu Regimento Geral, a UFRJ dispõe de uma divisão de Segurança (DISEG), subordinada à Prefeitura Universitária, que é o setor da Universidade responsável pela coordenação, realização, acompanhamento e fiscalização de todos os serviços de segurança e vigilância pessoal e patrimonial, realizados nos *campi*. Esta Divisão funciona 24 horas por dia, com telefone disponível à comunidade para a comunicação de sinistros. A DISEG possuía, até recentemente, apenas 4 carros, não apropriados para o

6

serviço, que faziam ronda na Cidade Universitária até às 22h. Desde 20 de setembro de 2004, possui 6 novos carros equipados com rádio, que realizam rondas na Cidade Universitária até às 23 horas.

Dentre as atribuições da Prefeitura destacam-se: executar projetos e obras de reforma, de restauração, de reparo, de modificação, de paisagismo e de manutenção dos próprios da Universidade; administrar e operar os serviços atinentes às instalações elétricas, hidráulicas e mecânicas; administrar e operar os serviços técnicos de comunicações; manter os serviços de Policiamento e Vigilância; conservar as áreas verdes e logradouros; e fiscalizar o obras e serviços. Estes serviços são realizados através de diversos de seus órgãos, tais como: Plantão de Vigilância (DISEG), Plantão de Elétrica (DISEG), Reparos de Telefonia e Catálogo Telefônico (DITEL), Transportes, Remoção de Entulho, Coleta de Lixo Urbano, Poda, Capina e Jardinagem (DIOP), Recuperação de Vias (DIMA), Projetos de Desenho Industrial, entre outros. A Figura 2.1 adiante mostra o organograma.

No site da Prefeitura Universitária (www.prefeitura.ufrj.br) [3] existe um espaço para o envio de críticas, sugestões e denúncias sobre a segurança na Universidade. O objetivo é tentar tornar o *campus* mais seguro.

Encontra-se em fase (final) de implantação um plano geral de segurança para o *campus* da Ilha do Fundão. Trata-se de um projeto integrado de segurança e ambientação no *campus* da Cidade Universitária, pois envolve: segurança pública, iluminação pública, transporte público, sinalização e segurança no tráfego e, mobiliário urbano. No que se refere a segurança as ações envolvem controle e monitoramento de acessos ao campus através de: treinamento do pessoal, instalação de novos equipamentos tais como guaritas nas 3 entradas do *campus*, câmeras para vigilância 24 horas, seis novos carros para rondas dos vigilantes com sistema de rádio comunicador, dia e noite e uma linha emergencial exclusiva para contato (2598-1900). Até o momento sabemos que o recurso viaturas e a linha emergencial estão em funcionamento dentro da Cidade Universitária. Além disso, existe um sistema de radiocomunicação fixa onde todos os prédios e edifícios da Ilha do Fundão são ligados a Central de Operações da DISEG. A instalação das 3 cabines também está funcionando desde dezembro de 2005 com 3 seguranças em cada uma delas 24 horas por dia. As câmeras já foram devidamente instaladas e já há liberação de imagens para a central de monitoramento equipada no bloco A do Centro de Tecnologia.

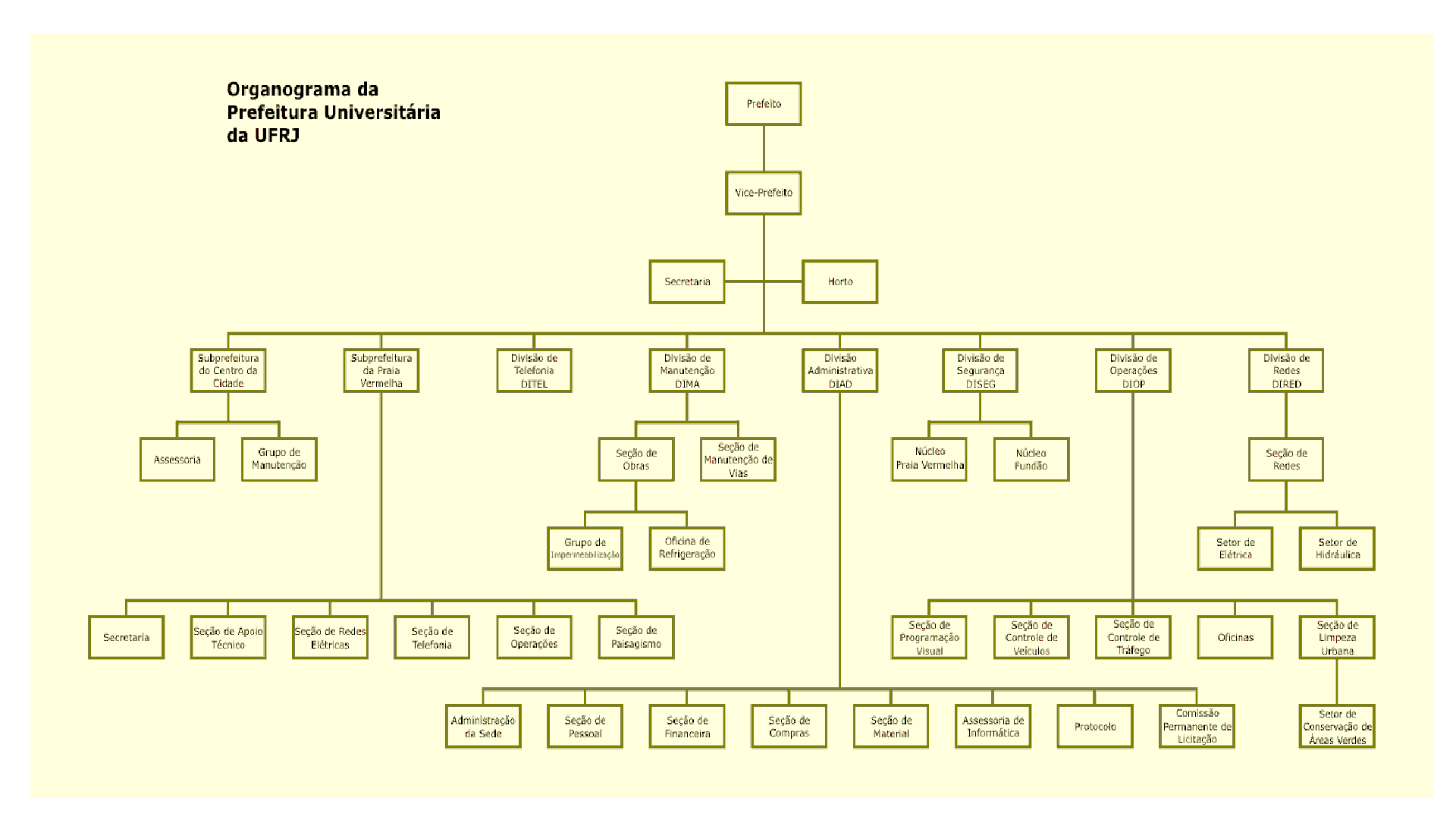

**Figura 2.1: Organograma da Prefeitura do campus**

Uma primeira coleta de dados foi realizada junto à Prefeitura Universitária em setembro de 2004. Nesse primeiro momento a prefeitura nos forneceu cópia da planta da Cidade Universitária na qual são mostradas as vias e os prédios existentes. Em um segundo momento, ao final do ano de 2004, estivemos com Augusto Barbosa dos Santos, assistente de Segurança de Leandro Buarque, Diretor do DISEG. Ele forneceu dados importantes sobre a vigilância da Cidade Universitária, como por exemplo que o departamento trabalha com apenas 12 vigilantes por turno, e nos facultou ainda o levantamento estatístico das ocorrências nos últimos 3 anos dentro da Cidade Universitária, que mostra a sensação de insegurança de quem circula pelo local. Este levantamento se encontra resumido a seguir.

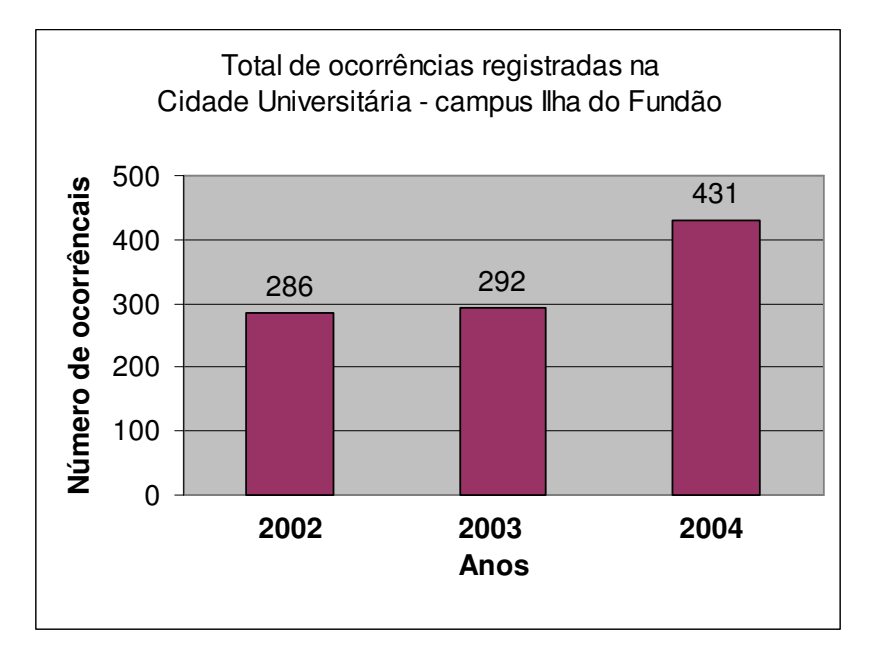

#### **Ocorrências dentro da Cidade Universitária**

**Figura 2.2: Total de ocorrências registradas pelo DISEG nos últimos 3 anos.** 

Estas ocorrências, em cada ano, podem ser divididas em dois grupos: ocorrências variadas (como incêndios, problemas elétricos e de rede, vazamento de entulho, etc) e as relacionadas à violência (arrombamentos, estupros, assaltos, disparo de arma de fogo,

homicídio, etc). Este último grupo é bastante significativo durante o período, como podemos verificar nos gráficos aqui apresentados.

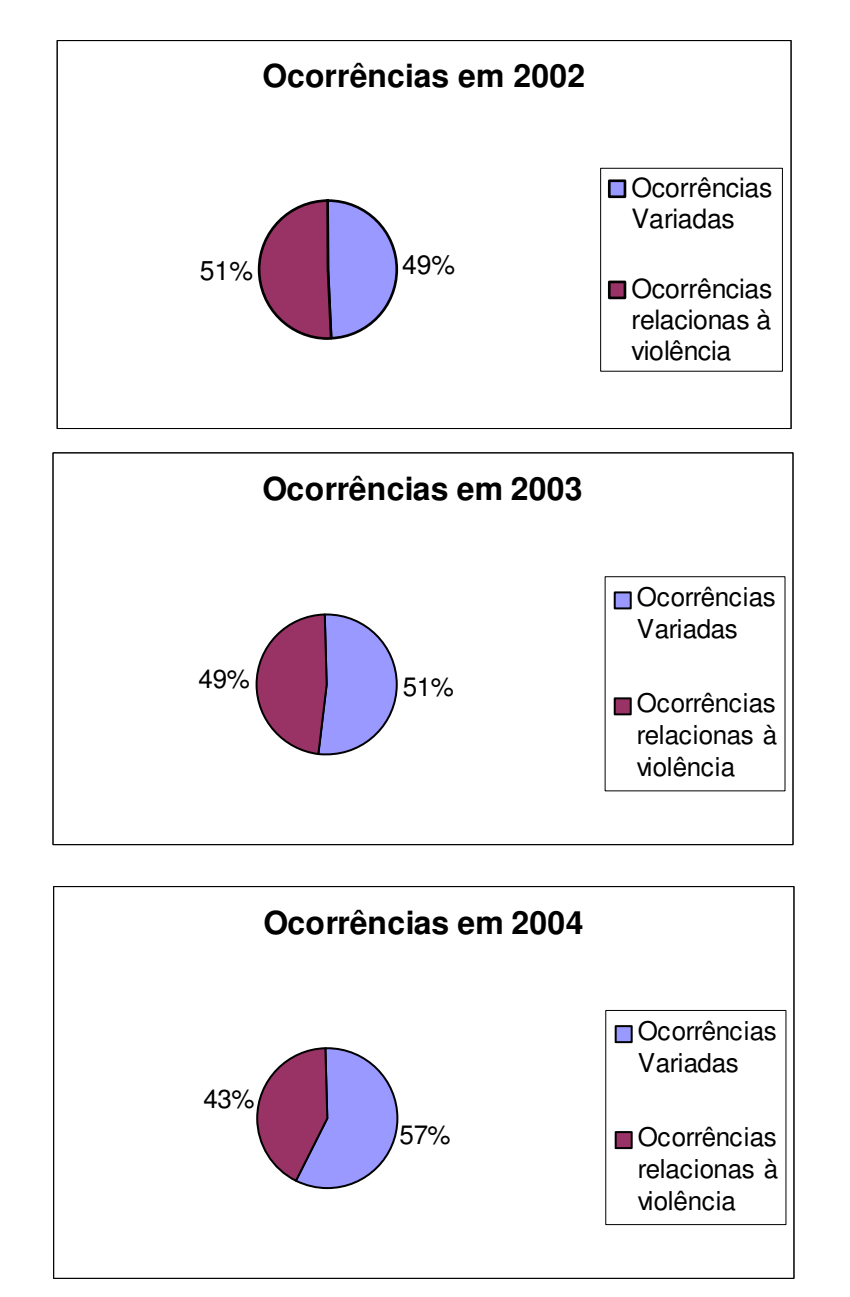

**Classificação das ocorrências (Figura 2.3):** 

**Figura 2.3: Percentuais de ocorrências relacionadas à violência (dados anuais)**

O exame dos dados por quadrimestre mostra a pequena variabilidade das ocorrências relacionadas à violência, ao longo do ano, o que indica uma insegurança constante no *campus*. Pode-se observar, contudo, uma maior incidência dessas ocorrências no início do ano e, por outro lado, a influência das primeiras medidas tomadas (plantões e rondas com os seis novos carros com rádio) visando a melhoria da segurança, no último quadrimestre de 2004, se traduz em uma baixa significativa dessas ocorrências (Figura 2.4):

| 2002      |     | 2003      |     | 2004      |     |
|-----------|-----|-----------|-----|-----------|-----|
| Jan a Abr | 52% | Jan a Abr | 56% | Jan a Abr | 52% |
| Mai a Ago | 46% | Mai a Ago | 42% | Mai a Ago | 45% |
| Set a Dez | 50% | Set a Dez | 49% | Set a Dez | 37% |

**Figura 2.4: Distribuição quadrimestral das ocorrências relacionadas à violência** 

No plano de Segurança da Prefeitura, no que refere ao Mobiliário Urbano, é proposto um particionamento do campus em 3 áreas definidas por cores diferentes (Figura 2.5). O objetivo é facilitar a orientação dos usuários pelo reconhecimento dos espaços físicos.

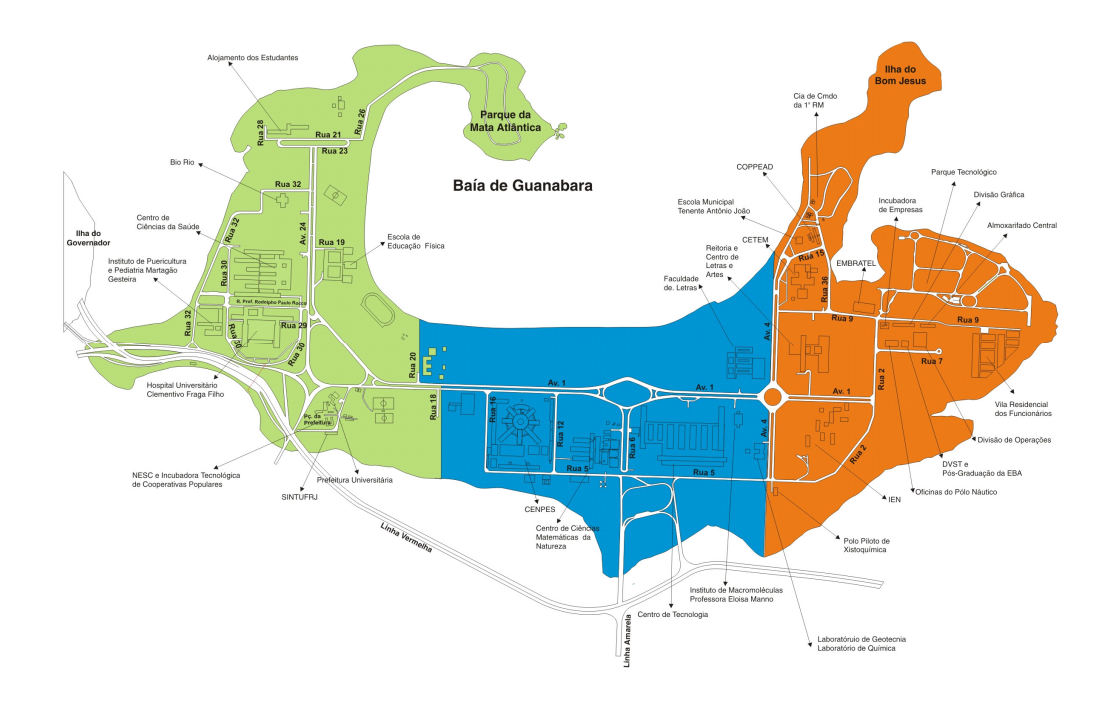

**Figura 2.5: Zoneamento do campus do Fundão com identificação das áreas por cores diferenciadas** 

 Considerando este zoneamento, com dados referentes ao período de outubro de 2004 a maio de 2005 (o equivalente a dois quadrimestres), temos os seguintes dados por sub-área a partir do total de ocorrências relacionadas a violência neste período: área verde 39% das ocorrências, área azul 46% e área vermelha 15%.

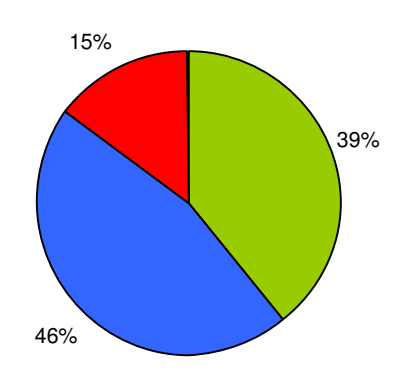

**Figura 2.6: Percentual de ocorrências relacionadas à violência por área.** 

## **CAPÍTULO 3**

#### **EQUIPAMENTOS DE SEGURANÇA**

Discutiremos neste capítulo alguns equipamentos e outros recursos (materiais) que, operados por pessoal especializado, constituem componentes essenciais na estrutura de segurança para ações de pronta resposta. Alguns desses equipamentos/recursos são de comunicação, podem ser disponibilizados para uso e fazem parte do plano de segurança:

- rádios portáteis e fixos de comunicação, capazes de operar em todas as freqüências utilizadas pelo pessoal operacional de apoio e em todas as freqüências utilizadas pela polícia federal, polícias civil e militar, e outros órgãos de segurança pública;
- equipamento de gravação e reprodução de comunicação por voz, tanto para rádio quanto para telefone;
- "linhas-quente" de telefonia para o Departamento de Polícia Federal e os órgãos de segurança pública locais e estaduais, e para a Unidade da PM das áreas próximas ao *campus*;
- facsimile;
- armários tipo arquivo;
- telefones;
- megafone;
- binóculos e lanternas;
- receptores de rádio e televisão.

A DISEG vem funcionando até o momento com os seguintes recursos:

- uma linha de telefone emergencial;
- 6 carros novos com rádio;
- 20 rádios portáteis;
- 1(um) equipamento rádio(console) na Central de Operações da DISEG;
- 1(uma) Central de Vigilância Eletrônica Remota, instalada no Parque Tecnológico.

Outra categoria de equipamento diz respeito à vigilância indireta, através de câmeras de TV adequadas a essa finalidade. O tipo "Domo", utilizado na Linha Vermelha, é um exemplo: o modelo lá utilizado tem, idealmente, um alcance de até 2.000 metros, embora as condições geográficas e atmosféricas possam limitar o alcance para fins práticos. Estas câmeras têm uma visada de 360 graus e alguns modelos podem, inclusive, utilizar sensores infravermelhos. Alguns dados adicionais foram reunidos a partir de uma visita ao centro de Controle da Linha Vermelha, em julho de 2005, onde obtivemos informações sobre a vigilância naquela via.

O objetivo do projeto da Engebrás, implementado há cerca de três anos, é capturar imagens e executar ordens de serviço. Para isto, o projeto conta com 15 câmeras ao longo dos 22 km da via, dividida em 3 grandes setores: Alfa (São Cristóvão), Bravo (Ilha a Duque de Caxias) e Charlie (São João de Meriti). As câmeras funcionam em tempo real, possuem alcance de 2 km com nitidez, *zoom* digital 23x e óptico de 11x, rotação de 360º com resolução de 5 *frames* por segundo, podendo chegar a 20 frames por segundo e 64 pré-posições (set pré programadas). O sistema de transmissão é *wireless* com freqüência de 2,4 Ghz, largura de banda de enlace de 11 Mbps e cobertura (transmissão) superior a 30 km. O projeto conta com 5 estações de monitoramento das quais 3 em 24 horas/dia com 4 turnos de 6h cada. O sistema grava todas as imagens diárias em 5 DVDs. Esta estrutura permite um tempo médio de atendimento a incidentes de 12 a 15 minutos.

A instalação de câmeras de vigilância em pontos considerados de maior incidência de ocorrência no *campus* pode auxiliar na prevenção ou na identificação de atos ilícitos. O controle central destas câmeras deve ter um funcionamento de 24 horas por dia, tal como ocorre na Linha Vermelha, onde se faz, inclusive, a gravação contínua do material transmitido pelas câmeras.

O uso de televisão em circuito fechado para vigilância pode economizar recursos humanos, sendo de grande valia para monitoramento de grandes perímetros e/ou áreas, especialmente quando são utilizados conjuntamente com sistemas de detecção de intrusos e de controle automático de acesso, e podendo prover, ampliar e tornar mais efetivo o sistema de segurança vigente. Também melhora a eficácia da segurança do perímetro e/ou área, particularmente se for utilizado para verificar a eventual ativação de alarmes por um sistema de detecção de intrusos no perímetro. Pode também proporcionar melhores condições de trabalho dos guardas de segurança, que não necessitariam estar expostos a perigos, à adversidades do tempo e a outros inconvenientes que as patrulhas ordinárias enfrentam em tarefas afins. A eficácia de tal sistema dependerá, no entanto, da seleção de pessoal adequado ao monitoramento e à boa manutenção de suas instalações. Em vista disso, ele somente poderá funcionar a contento e com a necessária continuidade se a sua operação e a sua manutenção fizerem parte de um plano geral, para o qual os recursos estejam anualmente destinados no orçamento da UFRJ.

Estes sistemas variam desde os mais simples, interiores ou exteriores, até sistemas complexos de baixa luz com multiplicidade de câmeras. No sistema mais simples, uma câmera fixa é conectada por fios com um único monitor, que está normalmente situado em um centro de controle dotado de pessoal. Se a câmera estiver afixada a um prédio ou outro local externo, ela proporcionará um campo de visão adequado para que um guarda possa supervisionar, por exemplo, a entrada em um edifício ou em uma área de segurança. Este tipo de controle, com câmeras unidirecionais, é frequentemente utilizado em prédios de apartamentos, especialmente em bairros da alta renda per capita como Ipanema e Leblon.

Entre os sistemas mais complexos se incluem as câmeras com lentes de aproximação (zoom) e facilidades para varreduras horizontais e verticais (normalmente denominadas câmeras móveis), além da sensibilidade à radiação luminosa comum e também à infravermelha, para que se possa contar com vigilância 24 horas por dia. Este tipo de sistema se encontra instalado na Linha Vermelha.

No Plano de Segurança da UFRJ, serão adotadas as seguintes ações e aplicações de vigilância remota:

## **Câmeras de vigilância:**

- câmeras "Domo" nos Portões de acesso ao *campus*, no prédio do HU, no Bloco A do CT, no Prédio da Reitoria, no poste interno da Educação Física, na Praça da Isonomia e demais localizações (ver mapa no Anexo A-1) , totalizando 16 câmeras;
- eventuais câmeras de vigilância nas cercas patrimoniais, em coordenação (convênio) com os responsáveis pelas instalações contíguas ao *campus*. (Exemplo: Petrobrás, com 3 câmeras)

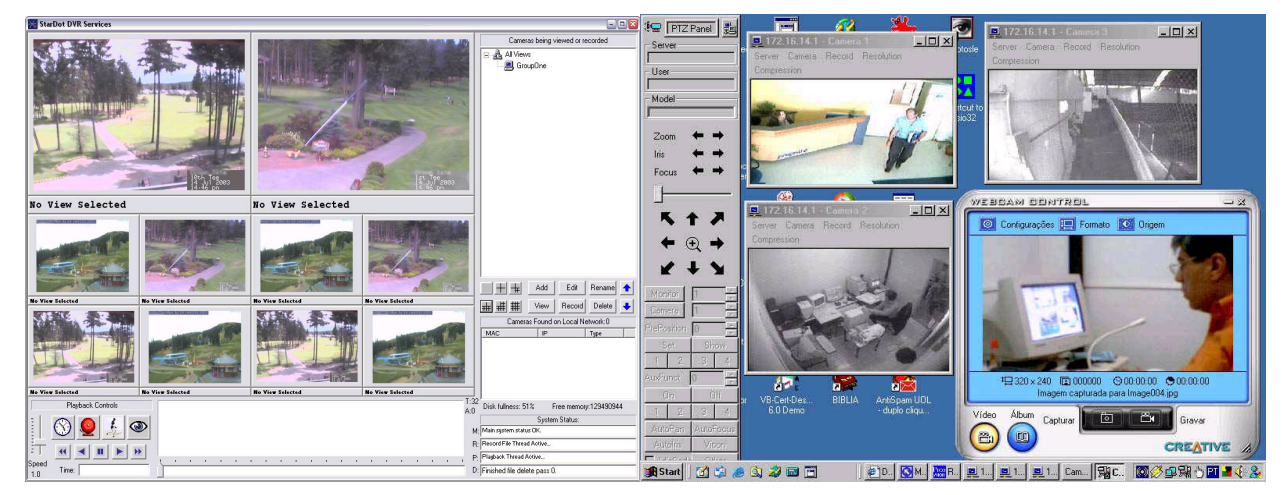

**Figura 3.1: Sistema de monitoramento por câmeras** 

#### **Identificação do pessoal que transita pelo campus:**

Adotar um Sistema de Identificação e Credenciamento de Pessoas e Veículos auxilia na identificação de pessoas e facilita seu acesso ao *campus*. Este sistema de Identificação e Credenciamento de Segurança consiste de crachás de identificação emitidos para cada professor, pesquisador, funcionário, estudante ou pessoa que trabalhe no *campus* ou que, de outra forma, necessite ter acesso autorizado a sua área ou instalações (figura 3.2). O objetivo desse sistema é identificar as pessoas e facilitar seu acesso ao *campus*.

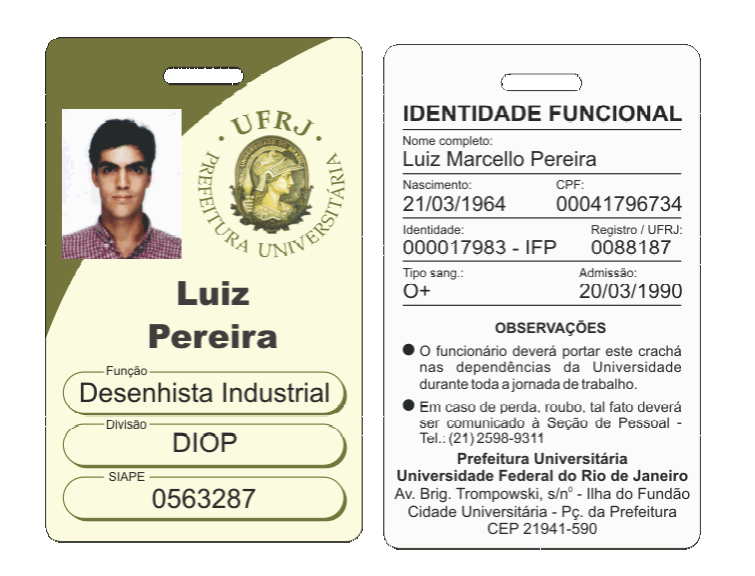

**Figura 3.2: Crachá de Identificação** 

## **Captação de Imagens**

O sistema de identificação veicular descrito no Plano de Segurança da UFRJ é o Sistema KAPTA, que é um sistema de reconhecimento automático de placas de veículos automotores, totalmente concebido e produzido no âmbito do Laboratório de Inteligência Computacional da UFRJ. Ele é um *software* de processamento de imagens e reconhecimento de padrões, responsável pela obtenção e transformação de uma imagem analógica em um padrão digital. O tempo de processamento do sistema desde a captura até o reconhecimento da licença do veículo está em torno de 200 milisegundos e o índice de acerto está por volta de 95%.

O funcionamento do KAPTA é dividido em três etapas integradas: a captura da imagem das placas; o reconhecimento, em que há transcrição analógica em digital das informações dessa captura; e a aplicação, etapa na qual o sistema consulta uma base de dados chamada Sapros, liberando ou não o acesso do veículo. O módulo de aplicação também permite o cadastramento de novos visitantes (figura 3.3).

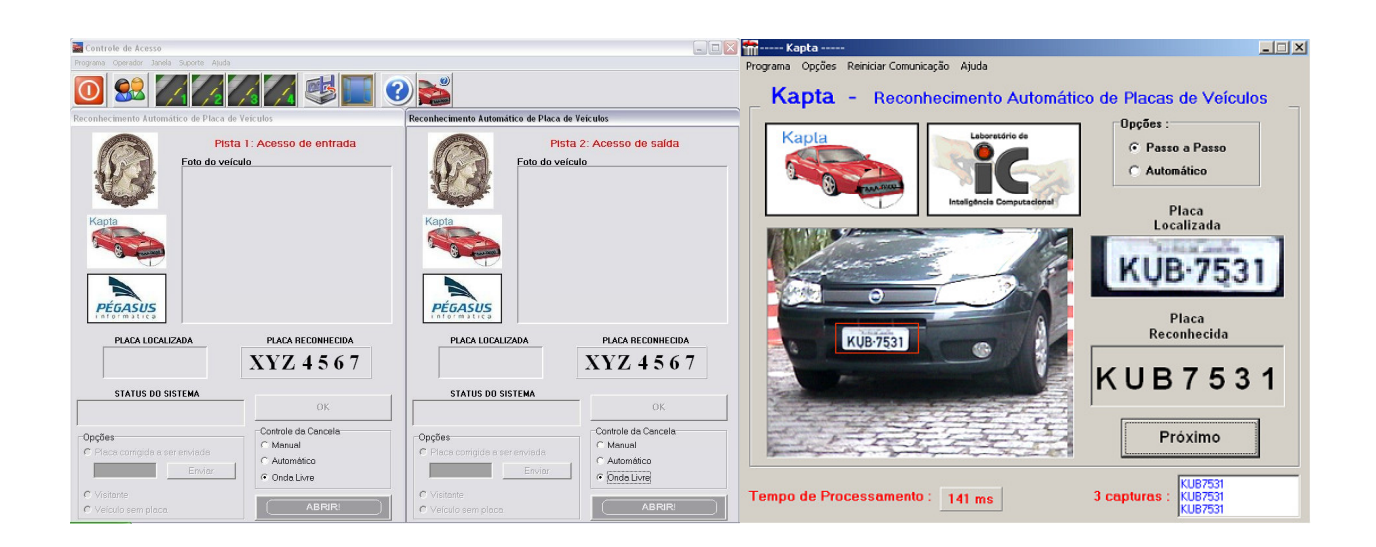

**Figura 3.3: Sistema Kapta**

## **CAPÍTULO 4**

### **TEORIA E MODELO**

#### **4.1 Definições**

O modelo matemático utilizado para a localização dos pontos de vigilância é um modelo de grafo.

4.1.1 Um *grafo* é uma estrutura G = (X, U) onde X é um conjunto discreto cujos elementos são ditos *vértices* e U é o conjunto de relações de adjacência cujos elementos são chamados *arestas* (caso não-orientado) ou *arcos* (caso orientado). Apresentamos a seguir alguns conceitos de importância, dentro da teoria dos grafos, para a descrição do modelo que nos interessa. Maiores detalhes podem ser encontrados em BOAVENTURA [4].

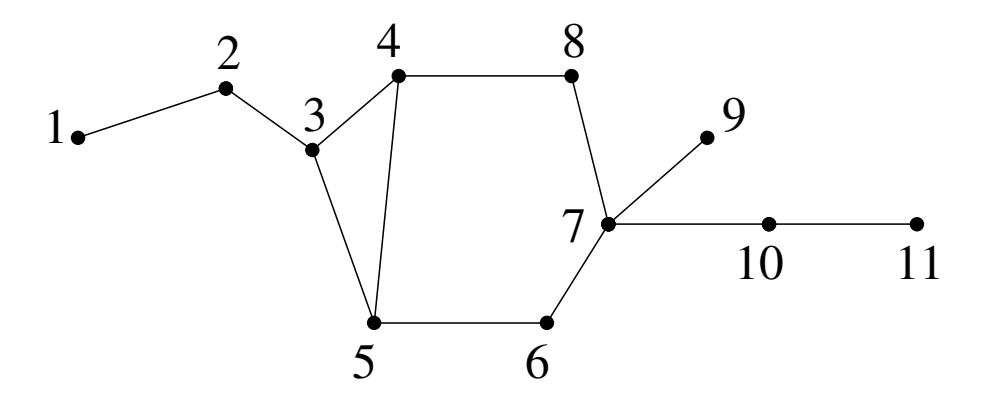

**Figura 4.1 Exemplo de grafo não-orientado** 

4.1.2 A ordem do grafo é o valor  $n = |X|$ . Para o exemplo dado,  $n = 11$ .

4.1.3 *Matriz de Adjacência* de um grafo G, denotada por A(G) = [*aij*], é a matriz de ordem *n* (a mesma do grafo) na qual se associa cada linha e cada coluna a um vértice onde

$$
a_{ij} = 1 \Leftrightarrow \exists (i,j) \in U
$$
  
 $a_{ij} = 0 \Leftrightarrow \neg \exists (i,j) \in U$ 

Se o grafo é não orientado, então *aij* = *aji* e sua matriz de adjacência é simétrica. Para o exemplo da Figura 1, temos:

$$
A(G) = \begin{pmatrix} 0 & 1 & 0 & 0 & 0 & 0 & 0 & 0 & 0 & 0 & 0 & 0 \\ 1 & 0 & 1 & 1 & 0 & 0 & 0 & 0 & 0 & 0 & 0 & 0 \\ 0 & 1 & 0 & 1 & 1 & 0 & 0 & 0 & 0 & 0 & 0 & 0 \\ 0 & 0 & 1 & 0 & 1 & 0 & 0 & 1 & 0 & 0 & 0 & 0 \\ 0 & 0 & 1 & 1 & 0 & 1 & 0 & 0 & 0 & 0 & 0 & 0 \\ 0 & 0 & 0 & 0 & 1 & 0 & 1 & 0 & 0 & 0 & 0 & 0 \\ 0 & 0 & 0 & 0 & 0 & 1 & 0 & 1 & 1 & 1 & 0 & 0 \\ 0 & 0 & 0 & 0 & 0 & 0 & 1 & 0 & 0 & 0 & 0 & 0 \\ 0 & 0 & 0 & 0 & 0 & 0 & 1 & 0 & 0 & 0 & 0 & 1 \\ 0 & 0 & 0 & 0 & 0 & 0 & 0 & 0 & 0 & 0 & 1 & 0 \end{pmatrix}
$$

4.1.4 *Conjunto de vizinhos de x* ∈ X, denotado por Γ(x), é o conjunto formado por todos os vértices *y* ∈ X que participam de uma ligação (aresta ou arco) com *x*. No exemplo dado, temos:  $\Gamma(3) = \{2, 4, 5\}$  e  $\Gamma(5) = \{3, 4, 6\}.$ 

4.1.5 *Conjunto Dominante* de um grafo não orientado é o subconjunto T de vértices do grafo que verifica

$$
T \cap \Gamma(x) \neq \varnothing \qquad \forall x \in X
$$

ou, o que equivale,

$$
T \cup \Gamma(T) = X.
$$

Portanto todo vértice externo a um conjunto dominante possui ao menos uma ligação com um vértice dele. No grafo da Figura 4.1 temos, por exemplo,  $T_1 = \{2, 5, 7, 10\}$  que é um conjunto dominante. Poderemos observar, ainda, que  $T_2 = \{1, 3, 7, 11\}$  é também um conjunto dominante. A cardinalidade γ(G) do menor conjunto dominante em um grafo G é o *número de dominação* do grafo. Neste exemplo, todos os conjuntos dominantes possuem 4 vértices, logo γ(G) = 4.

 Neste estudo, o grafo é não-orientado e nos interessa a determinação de um conjunto dominante minimal (ou seja, um conjunto dominante que *não contenha* outro de menor cardinalidade) de modo a minimizar o custo associado à instalação das cabines de segurança. Observe-se que em um dado grafo se poderiam encontrar conjuntos dominantes minimais (portanto sem que o maior deles contenha outro) com diferentes cardinalidades, por exemplo 4 e 3.

Estamos, portanto, buscando o menor número de pontos, sujeitos a determinadas condições, que cobrem (controlam) toda a região. Podemos identificar que problemas de conjuntos dominantes estão relacionados às atividades de supervisão (controle). Outros problemas de localização relacionados a controle tais como patrulhamento, antenas de radar etc., são de natureza semelhante. VIANNA [5] propõe o uso de conjuntos dominantes para a otimização da localização de detectores de gás de forma a proteger as instalações de uma plataforma de perfuração de petróleo. MORAES FILHO [6] ilustra uma situação semelhante a este estudo para a determinação de pontos de vigilância da área externa de uma instituição por meio de câmeras de vídeo.

CHRISTOFIDES [7] considera que encontrar um conjunto dominante minimal em um grafo G corresponde a determinar um conjunto minimal L de linhas da matriz A(G) + I (onde I é a matriz identidade de ordem *n*) tal que cada coluna tenha ao menos um elemento não nulo em alguma linha de L.

 Para o exemplo dado na Figura 4.1, as linhas 2, 5, 7 e 10 "cobrem" todas as colunas da matriz A(G) + I e portanto formam um conjunto dominante para o grafo, como se pode ver na matriz abaixo:

$$
A(G) + I = \begin{pmatrix} 1 & 1 & 0 & 0 & 0 & 0 & 0 & 0 & 0 & 0 & 0 \\ 1 & 1 & 1 & 1 & 0 & 0 & 0 & 0 & 0 & 0 & 0 \\ 0 & 1 & 1 & 1 & 1 & 0 & 0 & 0 & 0 & 0 & 0 \\ 0 & 0 & 1 & 1 & 1 & 0 & 0 & 1 & 0 & 0 & 0 \\ 0 & 0 & 1 & 1 & 1 & 1 & 0 & 0 & 0 & 0 & 0 \\ 0 & 0 & 0 & 0 & 1 & 1 & 1 & 0 & 0 & 0 & 0 \\ 0 & 0 & 0 & 0 & 0 & 1 & 1 & 1 & 1 & 1 & 0 \\ 0 & 0 & 0 & 0 & 0 & 1 & 1 & 0 & 0 & 0 & 0 \\ 0 & 0 & 0 & 0 & 0 & 0 & 1 & 0 & 0 & 1 & 1 \\ 0 & 0 & 0 & 0 & 0 & 0 & 1 & 0 & 0 & 1 & 1 \\ 0 & 0 & 0 & 0 & 0 & 0 & 0 & 0 & 0 & 1 & 1 \end{pmatrix}
$$

O problema de se encontrar um conjunto dominante em um grafo é, em geral, NPcompleto [8]. Bastante abordado pela literatura é o caso onde o tamanho *k* da cobertura já está previamente estabelecido, isto é, procura-se encontrar uma cobertura com *k* vértices. Em nosso estudo, a procura do conjunto dominante no grafo relacionado à Cidade Universitária não possui um valor de *k* pré-determinado, ou seja, busca-se o menor número de facilidades de forma a atender (dar segurança, proteger) a todo o *campus*.

Uma possibilidade de limitar superiormente nosso valor de *k* no estudo (já se sabendo que  $k \leq n$ ) é buscar blocos quadrados de valores não-nulos ao longo da diagonal principal, usando a matriz da soma da matriz de adjacência com a matriz identidade. A quantidade de blocos nos oferece um valor máximo para *k*, já que é possível escolher uma linha em cada um desses blocos e assim formar um subconjunto de vértices que cubra todo o grafo. Essa busca por blocos equivale a busca de cliques de forma ordenada dos vértices no grafo. O exemplo acima mostra de forma simples esta busca, feita sobre a matriz A(G) + I. É claro que o valor obtido depende da indexação adotada para os vértices (Figura 4.2):

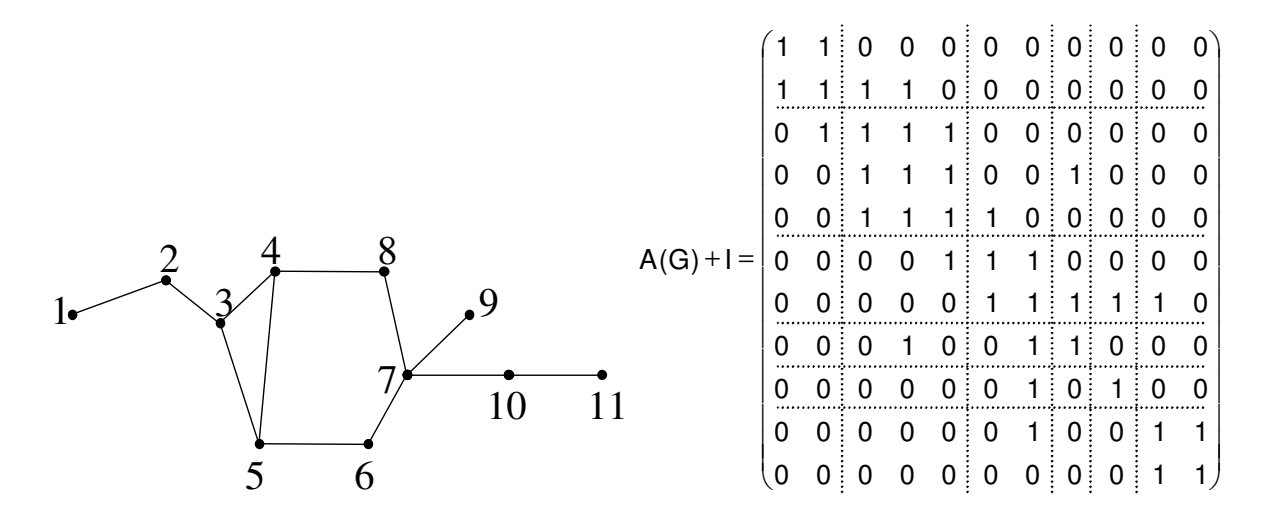

**Figura 4.2: Valor máximo para uma cobertura** 

O valor máximo de *k*, para a indexação adotada, é 6 pois encontramos 6 blocos. Observe que os conjuntos {1, 3, 6, 8, 9, 11} e {2, 5, 7, 8, 9, 10}, onde cada vértice foi escolhido dentre os vértices de cada bloco, formam conjuntos dominantes, mas o conjunto {2, 5, 7, 10} forma um conjunto dominante minimal.

O grafo representativo da Cidade Universitária obtido nesse estudo possuiu 110 vértices. O procedimento descrito acima foi adotado, determinando-se assim que um conjunto dominante para o nosso grafo pode ser obtido com no máximo 58 vértices. O limite superior assim obtido não é, no entanto, de boa qualidade como se poderá ver ao compará-lo com a solução obtida.

#### **4.2 Construção do modelo**

O problema aqui em estudo corresponde a um modelo de dominância simples em grafos. Pode ser também entendido [7] como um modelo de cobertura de vértices. Procura-se encontrar o menor número de facilidades que atendam a todos os pontos de demanda (no caso, de vigilância), dentro dos parâmetros de distância adotados.

A Prefeitura Universitária nos forneceu o mapa da Cidade Universitária (Anexo A.1). A partir desse mapa, foi possível a construção do grafo representativo do problema, obedecendo-se a algumas restrições.

Para a determinação dos vértices, seguimos os seguintes critérios:

- dois vértices quaisquer do grafo correspondem, sobre o mapa, a um par de pontos com distância mínima de 200m (a menos de algumas situações peculiares);
- prevê-se que uma câmera acompanhe a área circunvizinha, em um raio de 400 metros;
- o conjunto de pontos foi assim determinado:
	- o ao longo das vias principais;
- o nas perpendiculares às vias (região adentro);
- o de modo a suprir a falta de visibilidade;
- o nas bordas (paredes externas) dos prédios;
- o ao longo da periferia da Cidade Universitária;
- o levando em conta que áreas vazias com uso, como campos de futebol, não podem ter vértices;
- o em alguns casos (como por exemplo, onde não há visibilidade, ou nos balões de tráfego) foram admitidos pares de pontos com distância inferior a 200m, quite a que o algoritmo escolha um deles.

Uma aresta entre dois vértices quaisquer do grafo indica que eles são mutuamente observáveis (isto é, não existe obstáculo entre esse par de vértices) e que não existem vértices intermediários ao par.

O anexo A.2 apresenta o mapa da Cidade Universitária,com os vértices indicados.

#### **4.3 O algoritmo**

 Construído o modelo de grafo, a natureza do problema (problema de cobertura de vértices) sugere o uso da programação matemática inteira.

 Um problema em que todas as variáveis devem assumir valores binários 0-1 é chamado de problema de programação inteira. Neste tipos de problema, consideramos decisões em que somente dois valores são possíveis: por exemplo, podemos fazer uma atividade ou não, podemos alocar um posto de controle em um ponto ou não. Estes problemas podem ser resolvidos por algumas técnicas, por exemplo as de enumeração implícita ("branch-and-bound"), na qual se enquadra o algoritmo de Balas, originalmente publicado por EGON BALAS [9] em 1965.

Para utilizar o algoritmo, a cada vértice *i* do grafo associamos uma variável binária *x<sup>i</sup>* e buscamos o menor número possível de variáveis que atendem às restrições. Em anexo, são apresentados a formulação do problema e os arquivos de saída com os resultados.

O modelo de programação inteira para o problema de cobertura pode ser escrito da seguinte forma, segundo BEASLEY[10]:

$$
Min \sum_{i=1}^{n} c_i x_i \tag{1}
$$

s.a.

$$
\sum_{i=1}^{n} a_{ij} x_i \ge 1 \tag{2}
$$

 $x_i$  ∈ {0,1}  $\forall i$  (3)

A equação (1) é denominada função objetivo que busca a minimização do problema, onde o termo *ci* significa o custo de cada variável do problema e, nesse estudo consideramos *ci* = 1 para todo *i*. A equação (2) garante a cobertura e a equação (3) garante que cada variável é binária..

Problemas menores foram resolvidos como exemplo e também para teste do algoritmo de Balas, apresentando ótima performance. Porém para o nosso problema em estudo, não foi possível obter-se solução em tempo hábil com o mesmo algoritmo. Alguns softwares comerciais, como o CPLEX, resolvem essa dificuldade obtendo soluções eficientes em problemas de maior porte. Assim, o problema foi colocado no Algoritmo Balas e um dos arquivos de saída intermediária deste algoritmo, já formatado, foi colocado no CPLEX obtendo assim a solução procurada.

Os dados do problema são lidos de um arquivo entrada que possui a seguinte formatação:

tipo de problema ( 0 para minimização e 1 para maximização)

nº de variáveis

nº de restrições

matriz de restricões

linha de restrições ( 1 para > ou  $\geq$  ,  $-1$  para  $\lt$  ou  $\leq e$  0 para  $=$ )

```
vetor b (lado direito das restrições)
```
FO (função objetivo)

Exemplo: para o grafo representado na Figura 4.1 teremos:

 $Minx1 + x2 + x3 + x4 + x5 + x6 + x7 + x8 + x9 + x10 + x11$ 

*sujeito a*

 $xi \in \{0,1\}, \forall i$  $x10 + x11 \ge 1$  $x7 + x10 + x11 \ge 1$  $x7 + x9 \ge 1$  $x^2 + x^3 + x^8 \ge 1$  $x6 + x7 + x8 + x9$  21  $x5 + x6 + x8$  21  $x3 + x4 + x5 + x6$  21  $x3 + x4 + x5 + x8$  21  $x^2 + x^3 + x^4 + x^5$   $\geq 1$  $x^2 + x^3$   $\geq 1$  $\int x^2 + x^2$  $\overline{\phantom{a}}$  $\overline{\phantom{a}}$  $\overline{a}$  $\overline{\phantom{a}}$  $\overline{a}$  $\overline{\phantom{a}}$  $\overline{\phantom{a}}$  $\overline{\mathcal{L}}$  $\overline{\phantom{a}}$  $\overline{\phantom{a}}$  $\overline{\phantom{a}}$  $\overline{\phantom{a}}$  $\overline{a}$  $\overline{\phantom{a}}$  $\overline{a}$ }<br>ገ  $x9 \geq 1$  $+$   $x2$   $\geq$  $1 + x^2$   $\geq 1$ 

Arquivo de entrada para o exemplo:

| $\overline{0}$   |                  |                  |                  |              |                  |                  |                  |                  |                  |                  |                  |
|------------------|------------------|------------------|------------------|--------------|------------------|------------------|------------------|------------------|------------------|------------------|------------------|
| 11               |                  |                  |                  |              |                  |                  |                  |                  |                  |                  |                  |
| 11               |                  |                  |                  |              |                  |                  |                  |                  |                  |                  |                  |
| $\mathbf{1}$     | $\mathbf{1}$     | 0                | 0                |              | 0                | 0                | 0                | 0                | 0                | $\boldsymbol{0}$ | 0                |
| $\boldsymbol{0}$ | $\mathbf{1}$     | $\mathbf{1}$     | $\boldsymbol{0}$ |              | $\boldsymbol{0}$ | $\boldsymbol{0}$ | $\boldsymbol{0}$ | $\boldsymbol{0}$ | $\boldsymbol{0}$ | $\boldsymbol{0}$ | 0                |
| $\boldsymbol{0}$ | $\mathbf{1}$     | $\mathbf{1}$     | $\mathbf{1}$     |              | $\mathbf{1}$     | $\boldsymbol{0}$ | $\boldsymbol{0}$ | $\boldsymbol{0}$ | $\boldsymbol{0}$ | $\boldsymbol{0}$ | $\boldsymbol{0}$ |
| $\boldsymbol{0}$ | $\boldsymbol{0}$ | $\mathbf{1}$     | $\mathbf{1}$     |              | $\mathbf{1}$     | $\boldsymbol{0}$ | $\boldsymbol{0}$ | $\mathbf{1}$     | $\boldsymbol{0}$ | $\boldsymbol{0}$ | $\boldsymbol{0}$ |
| $\boldsymbol{0}$ | $\boldsymbol{0}$ | $\mathbf{1}$     | $\mathbf{1}$     |              | $\mathbf{1}$     | $\mathbf{1}$     | $\boldsymbol{0}$ | $\boldsymbol{0}$ | $\boldsymbol{0}$ | $\boldsymbol{0}$ | $\boldsymbol{0}$ |
| $\boldsymbol{0}$ | $\boldsymbol{0}$ | $\boldsymbol{0}$ | $\boldsymbol{0}$ |              | $\mathbf{1}$     | $\mathbf{1}$     | $\boldsymbol{0}$ | $\mathbf{1}$     | $\boldsymbol{0}$ | $\boldsymbol{0}$ | $\boldsymbol{0}$ |
| $\boldsymbol{0}$ | $\boldsymbol{0}$ | $\boldsymbol{0}$ | $\boldsymbol{0}$ |              | $\boldsymbol{0}$ | $\mathbf{1}$     | $\mathbf{1}$     | $\mathbf{1}$     | $\mathbf{1}$     | $\boldsymbol{0}$ | $\boldsymbol{0}$ |
| $\boldsymbol{0}$ | $\boldsymbol{0}$ | $\boldsymbol{0}$ | $\mathbf{1}$     |              | $\boldsymbol{0}$ | $\boldsymbol{0}$ | $\mathbf{1}$     | $\mathbf{1}$     | $\boldsymbol{0}$ | $\boldsymbol{0}$ | $\boldsymbol{0}$ |
| $\overline{0}$   | $\boldsymbol{0}$ | $\boldsymbol{0}$ | $\boldsymbol{0}$ |              | $\boldsymbol{0}$ | $\boldsymbol{0}$ | $\mathbf{1}$     | $\boldsymbol{0}$ | $\mathbf{1}$     | $\boldsymbol{0}$ | $\boldsymbol{0}$ |
| $\boldsymbol{0}$ | $\boldsymbol{0}$ | $\boldsymbol{0}$ | $\boldsymbol{0}$ |              | $\boldsymbol{0}$ | $\boldsymbol{0}$ | $\mathbf{1}$     | $\boldsymbol{0}$ | $\boldsymbol{0}$ | $\mathbf{1}$     | $\mathbf{1}$     |
| $\boldsymbol{0}$ | $\boldsymbol{0}$ | $\boldsymbol{0}$ | $\boldsymbol{0}$ |              | $\boldsymbol{0}$ | $\boldsymbol{0}$ | $\boldsymbol{0}$ | $\boldsymbol{0}$ | $\boldsymbol{0}$ | $\mathbf{1}$     | $\mathbf{1}$     |
| $\mathbf{1}$     | $\mathbf{1}$     | $\mathbf{1}$     | $\mathbf{1}$     | $\mathbf{1}$ | $\mathbf{1}$     | $\mathbf{1}$     | $\mathbf{1}$     | $\mathbf{1}$     | $\mathbf{1}$     | $\mathbf{1}$     |                  |
| $\mathbf{1}$     | $\mathbf{1}$     | $\mathbf{1}$     | $\mathbf{1}$     | $\mathbf{1}$ | $\mathbf{1}$     | $\mathbf{1}$     | $\mathbf{1}$     | $\mathbf{1}$     | $\mathbf{1}$     | $\mathbf{1}$     |                  |
| $\mathbf{1}$     | $\mathbf{1}$     | $\mathbf{1}$     | $\mathbf{1}$     | $\mathbf{1}$ | $\mathbf{1}$     | $\mathbf{1}$     | $\mathbf{1}$     | $\mathbf{1}$     | $\mathbf{1}$     | $\mathbf{1}$     |                  |

A Figura 4.3 mostra uma solução ótima:

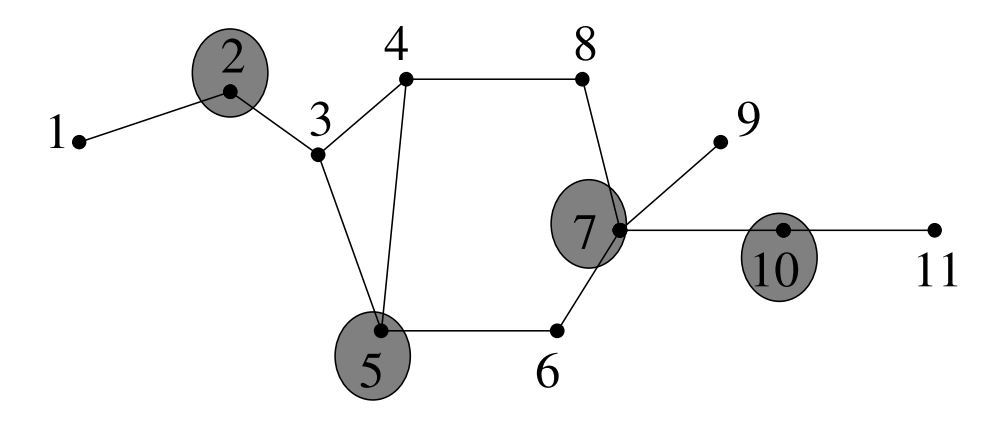

**Figura 4.3: Um conjunto dominante minimal** 

Para este exemplo, uma solução ótima é dada pelo conjunto {2, 5, 7, 10}, isto é, x1 =  $x3 = x4 = x6 = x8 = x9 = x11 = 0$  e  $x2 = x5 = x7 = x10 = 1$ .

## **CAPÍTULO 5**

## **RESULTADOS OBTIDOS E DISCUSSÃO**

Para o problema em estudo, no modelo de grafo com 110 vértices, o algoritmo de Balas originou o arquivo devidamente formatado que no CPLEX gerou uma solução ótima com 22 vértices. Essa solução nos apresenta os pontos da Cidade Universitária que "cobrem" toda a sua área, isto é, o menor número de facilidades de modo a controlar todo o *campus*.

Como foi citado neste estudo, a reitoria da UFRJ aprovou um plano de segurança do qual faz parte a colocação de câmeras em alguns pontos, com o objetivo de controlar toda a área do *campus*. Para determinar estes pontos, a Comissão de Segurança da UFRJ apresentou uma proposta baseada em seus conhecimentos da área e suas experiências profissionais. Esta comissão determinou que seriam necessários 16 pontos de controle (câmera mais antena) para cobrir a área do *campus*, adicionando-se a estes mais 2 sistemas próprios de monitoramento: CENPES e Parque Tecnológico. Dentre os 16 pontos de controle, 3 são ditos retransmissores pois concentram sinais regionais, e portanto possuem uma antena adicional (devido aos bloqueios físicos).

É interessante comparar a solução encontrada em nosso estudo com a proposta do plano de segurança, o que permite, pelos resultados, avaliar a proximidade entre as duas e validando assim ambas as soluções. Isto pode ser feito através do mapa que consta do Anexo A.3, onde se pode observar a pequena distância (em alguns casos nula) entre duas alocações correspondentes de câmeras, segundo este trabalho e o realizado pela equipe da Prefeitura do *campus*. Pode-se observar no mapa que, dos 22 pontos indicados pelo modelo, 10 se encontram em posição igual ou muito próxima (da ordem de 50 m) em relação aos pontos correspondentes da alocação feita pela Prefeitura (com 16 pontos). Além disso, dois pontos foram alocados nas vizinhanças do CENPES, que possui pelo menos 3 pontos de vigilância próprios na área.

Cabe observar que, ao longo da elaboração deste trabalho, diversas mudanças ocorreram no campus do Fundão, tais como as obras para a construção do novo prédio do Instituto de Física e, particularmente, as obras de ampliação do CENPES.

## **CAPÍTULO 6**

## **RECOMENDAÇÕES E CONCLUSÕES**

O estudo realizado neste trabalho propõe uma metodologia para a localização de pontos de vigilância na Cidade Universitária. Esta metodologia está baseada num modelo de grafo, onde a solução ótima do problema corresponde a um conjunto dominante minimal.

Para a resolução do problema em estudo as ferramentas utilizadas foram o Algoritmo de Balas e o CPLEX.

Como o modelo de grafo representativo do problema encontra a solução a partir dos vértices determinados, cabe como recomendação uma nova indexação para os vértices a fim de gerar outras soluções, que poderão ser ou não melhores. Outra possibilidade é a mudança no critério de distância mínima.

Os resultados apresentados foram satisfatórios pois a área a ser vigiada foi coberta (atendida) pela solução encontrada. Além disso, as alocações das câmeras realizada pela Prefeitura se aproximaram dos resultados obtidos pelo modelo (Anexo A.3).

#### **Bibliografia**

[1] PM on-line http://www.policiamilitar.rj.gov.br

[2] Constituição da República Federativa do Brasil – 1988, Art. 144, incisos I a V.

[3] Site da UFRJ, http://www.prefeitura.ufrj.br

[4] BOAVENTURA NETTO, PAULO OSWALDO, *Grafos: Teoria, Modelos, Algoritmos*. 3<sup>a</sup> edição, São Paulo, Edgard Blücher, 2003.

[5] VIANNA, SÁVIO SOUZA VENÂNCIO, *Otimização de Detectores de Gás usando Programação Matemática e Fluidodinâmica Computacional*. Tese de M.Sc., COPPE/UFRJ, Rio de Janeiro, RJ, Brasil, 2004.

[6] MORAES FILHO, K.A., ARRAES SETTI, P. S., BORGES, A. L., BOVENTURA NETTO, P. O., "*Determinação de pontos de vigilância"*, Anais XXVI SBPO, pp 411-414, Florianópolis, Nov. – Dez., 1994.

[7] CHRISTOFIDES, N., *Graph Theory: an Algorithmic Approach,* London, Academic Press, 1975.

[8] GAREY, MICHAEL R., JOHNSON, DAVID S., *Computers and intractability: a guide to the theory of NP-completeness*, -- edição, London, W. H. Freeman, 1979.

[9] BALAS, EGON, *"An Additive Algorithm for Solving Linear Programs with Zero-One Variables"*, *Operations Research*, v. 13, n. 4, pp. 517-549, Jul. - Aug., 1965.

[10] BEASLEY, J.E., CHU, P. C., *"A genetic Algorithm for the set covering problem"*, *European Journal of Operational Research*, v. 94, n. 2, pp. 392-404, Oct. 1996.

## **ANEXOS**

## A.1 Mapa da Cidade universitária

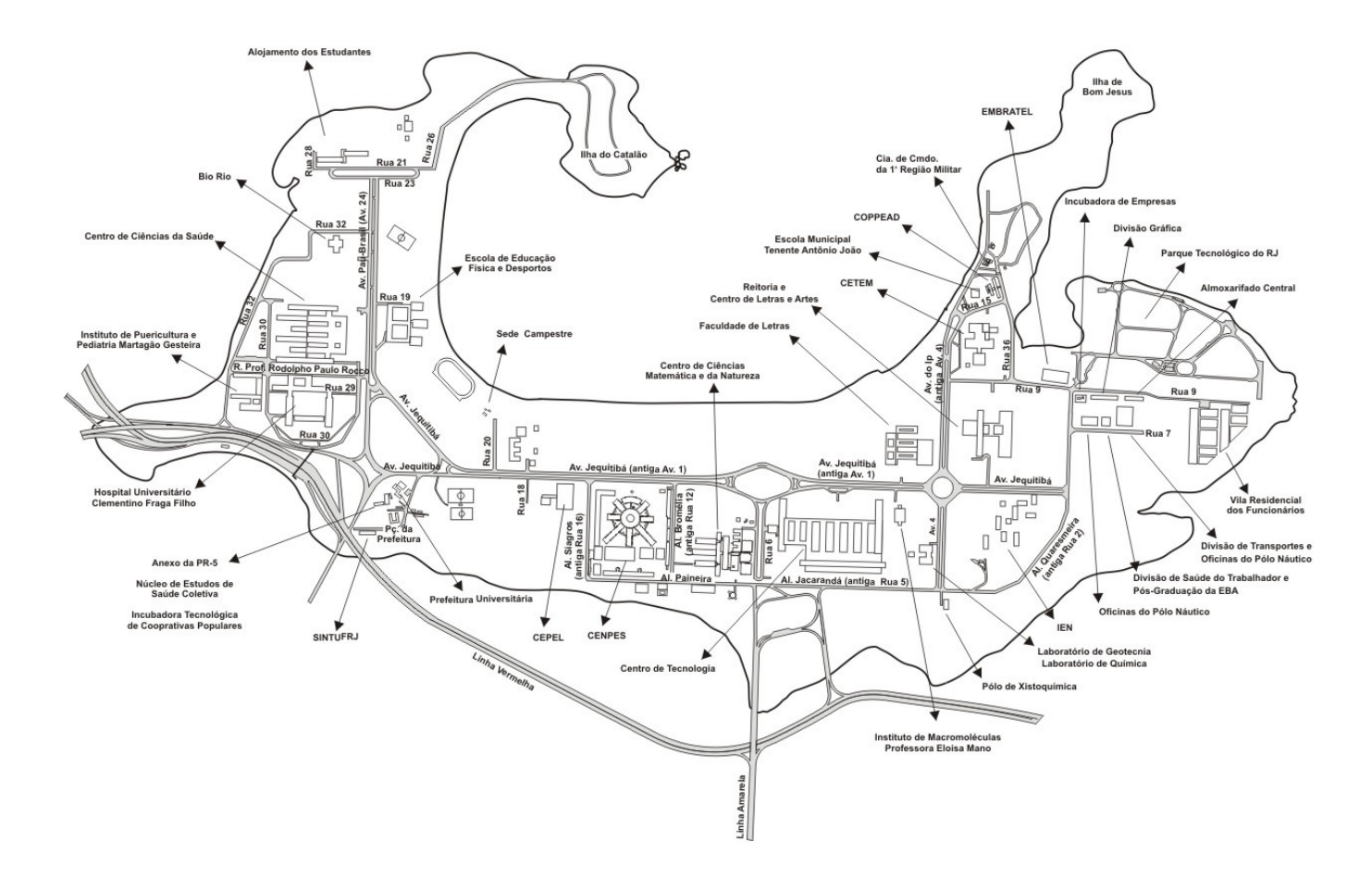

### A.2 Mapa da Cidade universitária com os vértices

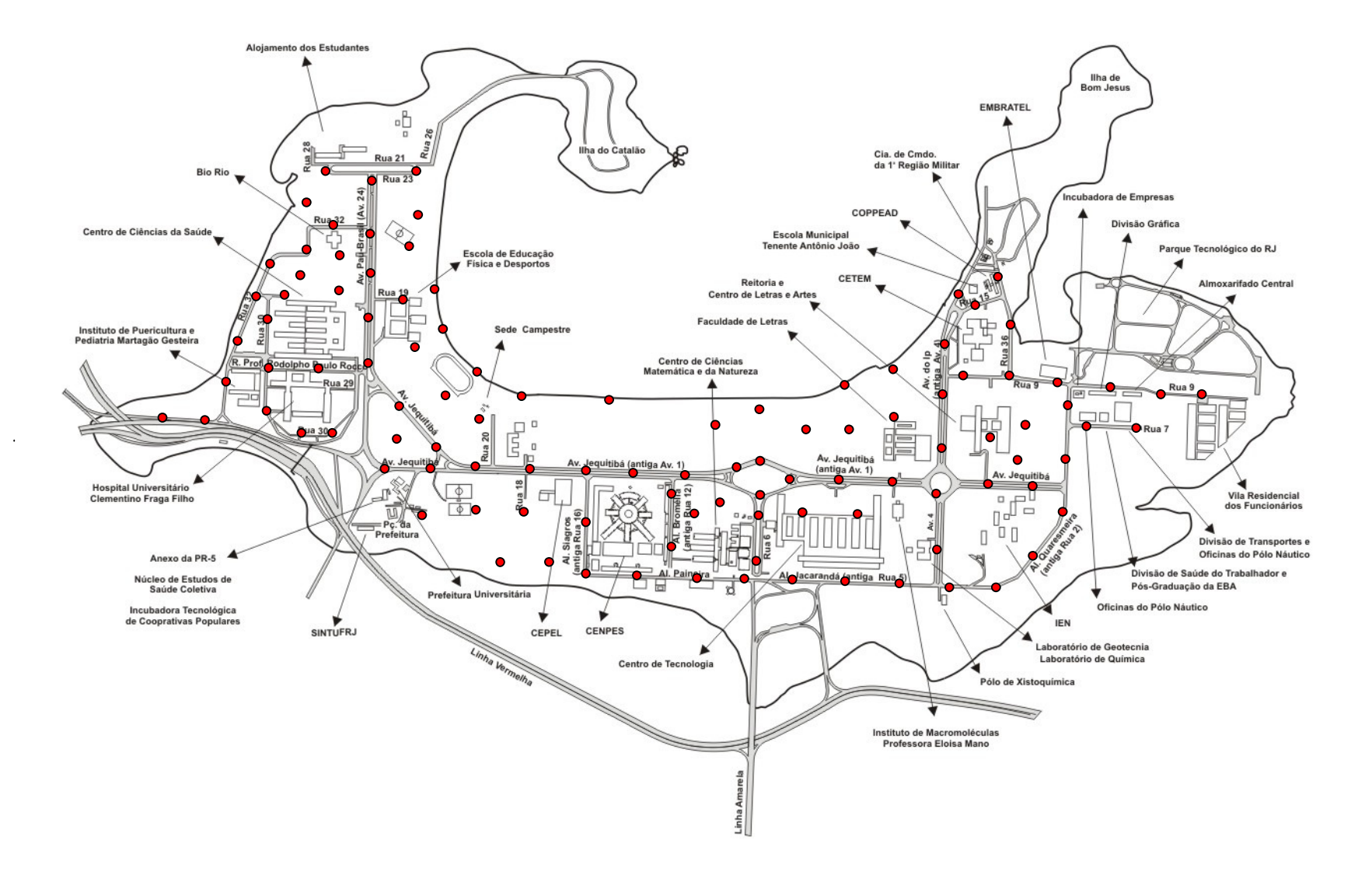

A.3 Mapa da Cidade Universitária, com as soluções encontradas

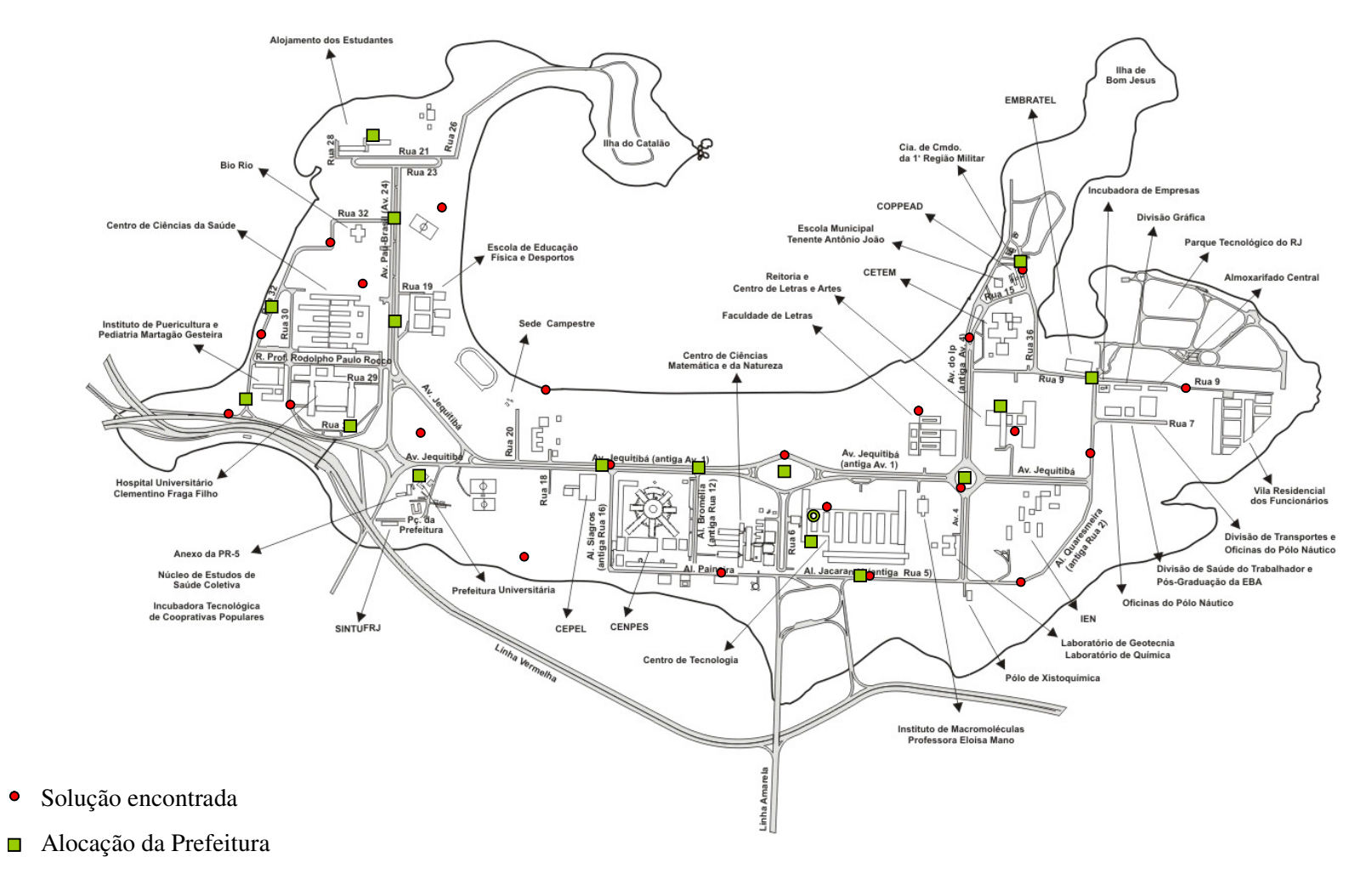

 $\bullet$ Central de Monitoramento

 $\bullet$ 

```
A.4 Programa Balas
```

```
Program Gera_entrada; 
Uses wincrt,windos; 
{$R-} 
Const 
   path = ";
Type 
   linha = array [1..5900] of integer;
   ponteiro = ^{\prime}linha;
Var 
   d,A : array [1..5900] of ponteiro; 
   nome : string [30]; 
   tmp, N,lin,col,k,Col_max,lin_ref,col_ref, i, j,p : integer; 
   arq,arq_saida: Text; 
Begin 
    writeln ('Entre N'); 
    readln (N); 
   Col_max:=N*N;
    writeln ('Entre nome arquivo entrada'); 
    readln (nome); 
    nome:=path+nome; 
    Assign(arq,nome); 
    reset(arq); 
    writeln(nome); 
    writeln('Entre p:'); 
    readln(p); 
    { writeln('Cheguei aqui'); } 
   for i:=1 to N do {recupera a matriz de distancias}
    Begin 
    new(d[i]); 
   for i = 1 to N do
    Begin 
    read(arq,tmp); 
    d[i]^[j]:=tmp; 
    write(' ',d[i]^[j]); 
    end; {J} 
    writeln; 
   End; \{ | \} {gerando primeiro grupo de restrições} 
   for lin = 1 to N do begin
    new(A[lin]); 
    col:=1; 
    for i:=1 to N do 
      for j:=1 to N do begin 
     if i=lin then A[lin]^[col]:=1 else A[lin]^[col]:=0;
     write(' ',A[lin]^[col]);
      col:=col+1; 
      end;{j} 
    writeln; 
    end; {lin}
```

```
 {gerando segundo grupo de restriçoes} 
 new(A[N+1]); 
Col:=1;
  for i:=1 to N do 
  for j:=1 to N do begin 
  if i=j then A[N+1]^{(col]}:=1 else A[N+1]^{(col]}:=0; write(' ',A[N+1]^[col]); 
   col:=col+1; 
   end;{j} 
writeln;
  {gerando terceiro grupo de restrições} 
lin:=1;
 col:=1; 
 For col_ref:=1 to N do 
 for lin_ref:=1 to N do 
  Begin 
 if col_ref<>lin_ref then
  begin 
  New(A[N+1+lin]); 
 for i:=1 to N do
  for j:=1 to N do 
  begin 
 if ((i=j) and (i=col-ref)) then A[N+1+lin]^{(col)}:=-1 else
 if ((i=lin_ref) and (j=col_ref)) then A[N+1+lin]^{(col)}:=1 else A[N+1+lin]^{(col)}:=0 ;
  write(' ',A[N+1+lin]^[col]); 
  col:=col+1; 
  end;{i} 
 writeln;
 lin:=lin+1:
  col:=1; 
 end; {col ref<>linha_ref}
 end; {linha ref} 
 writeln ('Entre nome arquivo saida:'); 
 readln (nome); 
 nome:=path+nome; 
 Assign(arq_saida,nome); 
 rewrite(arq_saida); 
 writeln(nome); 
 writeln(Arq_saida,0); 
writeln(Arq_saida,N*N);
writeln(Arq_saida,N*N+1);
for i:=1 to (N*N+1) do
 begin 
 for j:=1 to N*N do 
 write(Arq_saida,A[i]^[j],' '); 
writeln(Arq_saida);
 end; 
 for i:=1 to N do write(Arq_saida,1,' '); 
write(arq_saida,0,' ');
for i:=1 to N^*(N-1) do write(Arq_saida,-1,'');
writeln(Arq_saida);
for i:=1 to N do write(Arq_saida,1,' ');
```

```
 write(arq_saida,p,' '); 
  for i:=1 to N^*(N-1) do write(Arq saida,0,' ');
  writeln(Arq_saida);
   for i:=1 to N do 
   for j := 1 to N do write(Arq_saida,d[i]^[j],' ');
  writeln(Arq_saida);
   close(arq_saida); 
   Close(arq); 
end. 
program Balas ; 
uses wincrt,windos; 
const LimSUP = 32700; 
       N max = 3500;
       M_{max} = 3500;path =type Arquivo_txt = Text;
    Vetor M = array[1..M_max] of integer;
    VetorN = \text{array}[1..N \text{ max}] of integer;
    Vetor_N1 = array[1..N_max+1] of integer;
    Controle = array[1..N max] of boolean;
    ponteiro MN = \sqrt{V}etor N;
       AMN = array[1..M_max] of ponteiro_MN; { vetor de ponteiros }
var nome : string[30];
     h,h2,min,min2, 
     seg,seg2, 
     seg100,seg200 : word; 
        N,M,TMP,N1,i, 
    j,Tipo_Max,Const_FO : integer;
        Arq_entrada,Arq_balas, 
       Arq saida : Arquivo txt;
       A : AMN;
        B,Desigualdade : Vetor_M; 
       C,X : Vetor N;
       Zmin : integer;
       SUCESSO,TESTE : boolean;
    TRNSF : Controle;
     iteracao : longint; 
procedure Leitura; 
begin 
  write('Entre nome do arquivo de dados:'); 
  readln(nome); 
  nome:=path + nome; 
  Assign(Arq_entrada,nome); 
  reset(Arq_entrada); 
  write('Entre nome do arquivo de resultados:'); 
  readln(nome); 
  nome:=path + nome;
```
 Assign(Arq\_saida, nome); readln(Arq\_entrada,TMP); {Entrada Tipo de problema: 0 - Min; 1 - Max} Tipo\_Max:=TMP; readln(Arq\_entrada,TMP); {Entrada # de variáveis}  $N := TIME;$  $N1 := N+1$ ; readln(Arq\_entrada,TMP); {Entrada # de restrições}  $M := TIME$ ; for  $i := 1$  to M do begin new(A[i]); { Abre espaço para o vetor de ponteiros} for  $j := 1$  to N do begin read(Arq\_entrada,TMP);  $A[i]^{\wedge}[j] := TMP; \qquad \{ Entrada matrix A\}$  end; readln(Arq\_entrada); end; for i := 1 to M do  ${[Entrada]$  das desigualdades: -1 -  $(*c*)<sub>i</sub>(=)|1 - (*c*)<sub>i</sub>(=)|1$  begin read(Arq\_entrada,TMP); Desigualdade[i] := TMP; end; readln(Arq\_entrada); for  $i := 1$  to M do begin read(Arq\_entrada,TMP); B[i] := TMP; {Entrada vetor B} end; readln(Arq\_entrada); for  $j := 1$  to N do begin read(Arq\_entrada,TMP); {Entrada vetor C da FO}  $C[j] := TMP;$  end; readln(Arq\_entrada); end; procedure Formatacao; begin if Tipo\_max=1 then for j:=1 to N do  $C[i] := C[i]^* - 1;$ Const FO:=0; For j:=1 to N do begin TRNSF[j]:=False; if C[j]<0 then

```
 begin 
        TRNSF[j]:=True; 
        Const_FO:=Const_FO+C[j]; 
       C[i] := \overline{C[i]}*-1;
        For i:=1 to M do 
        Begin 
        B[i]:=B[i]-A[i]^[j]; 
        A[i]^[j]:=-1*A[i]^[j]; 
        end; 
      end; 
    End; 
  For i:=1 to M do 
    Begin 
    Case Desigualdade[i] of 
    1: 
    Begin 
     For j:=1 to N do 
    A[i]^{\wedge}[j] = -1^{\star}A[i]^{\wedge}[j]; B[i]:=-1*B[i]; 
    End; 
    0: 
    Begin 
    M:=M+1; New(A[M]); 
     For j:=1 to N do 
     A[M]^[j]:=-1*A[i]^[j]; 
    B[M] := -1 * B[i];End;
     End; {case} 
   End; \{I\} End; {formatacao} 
 procedure Salva_CPLEX; 
 begin 
  write('Entre nome do arquivo para o problema formatado:'); 
  readln(nome); 
  nome:=path + nome; 
  writeln(nome); 
  Assign(Arq_balas,nome); 
  rewrite(Arq_balas); 
  Writeln(Arq_balas,'\Número de Variaveis=',N); 
  Writeln(Arq_balas,'\Número de Restricoes=',M); 
  Writeln(Arq_balas,''); 
  Writeln(Arq_balas,'MIN'); 
  for j:=1 to N do 
   begin 
     if not(TRNSF[j]) then
```

```
 Write(Arq_balas,'+',C[j],'X',j,' ') 
     else 
      Write(Arq_balas,'+',C[j],'X',j,'" '); 
  end; 
if Const_FO<>0 then
    Writeln(Arq_balas, Const_FO);
Writeln(Arq_balas);
 Writeln(Arq_balas, 'ST'); 
 for i:=1 to M do 
  Begin 
    For j:=1 to N do 
    Begin
      if not(TRNSF[j]) then 
        Begin 
        if A[i]^[j]>0 then
           Begin 
            Write(Arq_balas,' +'); 
            Write(Arq_balas,A[i]^[j],'X',j,' '); 
           end 
        else if A[i]^[j]<0 then
           Begin 
            Write(Arq_balas,' '); 
            Write(Arq_balas,A[i]^[j],'X',j,' '); 
           end; 
        End 
        else 
         Begin 
          if A[i]^[j]>0 then
            Begin 
             Write(Arq_balas,' +');
             Write(Arq_balas,A[i]^[j],'X',j,"" ');
            end 
        else if A[i]^[i]<0 then
           Begin 
            Write(Arq_balas,' '); 
           Write(Arq_balas,A[i]^[j],'X',j,"' ');
           end; 
         End; 
     End; 
  Write(Arq balas,' \lt= ');
   Writeln(Arq_balas, B[i]); 
  End; {I} 
 writeln(Arq_balas,'Bounds'); 
for i=1 to N do
 if not(TRNSF[j]) then writeln(Arq_balas,0,'<=X',j,'<=',1) 
else writeln(\overline{\text{Arg}_{\_}balas, 0,'<=X',j,'''<=',1);
writeln(Arq balas,'BIN');
for i=1 to N do
 if not(TRNSF[j]) then writeln(Arq_balas,'X',j) 
 else writeln(Arq_balas,'X',j,'"'); 
 Writeln(Arq_balas,'end');
```

```
 TESTE:=true; 
   For j:=1 to N do 
    if TRNSF[j] then 
     Begin 
      if TESTE then 
      begin 
      Writeln(Arq_balas,'\Onde: '); 
      TESTE:=false; 
      end; 
      Writeln(Arq_balas,'\X',j, '=1-X',j,'"'); 
    end; 
   close(Arq_balas); 
 end; 
procedure Iter_balas; 
  label avance, backtrack;
   var SOMA_MENOS_AIJ,MAX_AIJ,Ztmp, 
     I,J,MNR,NR,P,R, 
    R1, R2, S, T, Zt :integer;
    St, W, ZR :Vetor_M;
     II,Jt,XX :Vetor_N; 
    KK :Vetor_N1;
begin 
   iteracao:=0; 
   for I:=1 to M do St[I]:=B[I]; {Início Iteração 0 } 
  Zt:=1;
  for J:=1 to N do begin 
    XX[J]:=0; Zt:=Zt+C[J] end; 
  Zmin:=Zt+Zt; 
   S:=0; T:=0; Zt:=0; 
  KK[1]:=0; 
   SUCESSO:=false; 
avance: 
  iteracao:=iteracao+1; 
   {início do testes} 
{ writeln('Soma_menos_Aij',SOMA_MENOS_AIJ,'Max_aij ',MAX_AIJ,'Ztmp ', 
       Ztmp,'MNR ',MNR,'NR ',NR,'P ',P,'R ',R,'R1 ',R1,'R2 ' 
       ,R2,'S ',S,'T ',T,'Zt ',Zt); 
  write('XX'); 
 for J:=1 to N do write(' ',XX[J]);
  writeln; 
  write('JT'); 
  for J:=1 to N do write(' ',Jt[J]);
   writeln; 
  write('II'); 
 for J:=1 to N do write(' ', II[J]);
  writeln; 
  write('St'); 
 for J:=1 to M do write(' ', St[J]);
  writeln; 
  write('W'); 
 for J:=1 to M do write(', W[J]);
   writeln; 
  write('Zr'); 
  for J:=1 to M do write(' ',ZR[J]);
```

```
 writeln; 
 readln;} 
               {final do teste} 
               {ARBORIZAÇÃO} 
 P:=0; MNR:=0; 
 for I:=1 to M do begin 
  R:=St[I]; 
 if R < 0 then begin
   P:=P+1;
    Ztmp:=0; SOMA_MENOS_AIJ:=R; MAX_AIJ:=-LimSUP; 
   for J = 1 to N do
     if XX[J] \leq 0 then
       if C[J]+Zt == Zmin then begin
          XX[J]:=2; 
         KK[S+1] := KK[S+1] + 1;T:=T+1; J[T]:=Jend (* if C[J]+Zt >= Zmin *)
        else begin 
         R1:=A[1]^{\wedge}[J];if R1 < 0 then begin
            SOMA_MENOS_AIJ:=SOMA_MENOS_AIJ-R1; Ztmp:=Ztmp+C[J]; 
            if MAX_AIJ < R1 then MAX_AIJ:=R1 
          end 
        end; (* else: C[J]+Zt < Zmin, for J *) 
   if SOMA MENOS \text{AlJ} < 0 then goto backtrack; {início lifo}
   if SOMA_MENOS_AIJ+MAX_AIJ < 0 then begin
     if Ztmp+Zt >= Zmin then goto backtrack;
      for J:=1 to N do begin 
        R1:=A[I]^[J]; R2:=XX[J]; 
        if R1 < 0 then begin 
         if R2 = 0 then begin
           XX[J]=-2; for NR:=1 to MNR do begin 
              ZR[NR]:=ZR[NR]-A[W[NR]]^[J]; 
              if ZR[NR] < 0 then goto backtrack 
            end 
         end (* if R2 = 0 *)end (* if R1 < 0 *) else 
          if R2 < 0 then begin 
            SOMA_MENOS_AIJ:=SOMA_MENOS_AIJ-R1; 
            if SOMA_MENOS_AIJ < 0 then goto backtrack; 
            Ztmp:=Ztmp+C[J]; 
           if Ztmp+Zt = Zmin then goto backtrack
         end (* if R2 < 0, else: R1 >= 0 *)end; (* for J^*)MNR:=MNR+1; W[MNR]:=I; ZR[MNR]:=SOMA_MENOS_AIJ 
   end (* if SOMA_MENOS_AIJ+MAX_AIJ < 0 *)
 end (* if R < 0^*)end; (* for |*)if P = 0 then begin
  Zmin:=Zt; SUCESSO:=true; 
  for J:=1 to N do 
   if XX[J] = 1 then X[J] := 1 else X[J] := 0;
  goto backtrack 
end; (* if P = 0^*)
if MNR = 0 then begin
 P:=0;
  Ztmp:=-LimSUP;
```
 for J:=1 to N do if  $XX[J] = 0$  then begin  $MAX$   $AlJ:=0$ ; for I:=1 to M do begin R:=St[I]; R1:=A[I]^[J]; if R < R1 then MAX\_AIJ:=MAX\_AIJ+R-R1 end;  $(*$  for  $|*)$  $R:=C[J]$ ; if ( $MAX\_AIJ > Ztmp$ ) or ( $MAX\_AIJ = Ztmp$ ) and ( $R < SOMA\_MENOS\_AIJ$ ) then begin SOMA\_MENOS\_AIJ:=R; Ztmp:=MAX\_AIJ; P:=J end end;  $(*$  if  $XX[J] = 0$  \*) if  $P = 0$  then goto backtrack;  $S:=S+1$ ; KK $[S+1]:=0$ ;  $T:=T+1$ ;  $J[T]:=P$ ; II[S]:=1; XX[P]:=1; Zt:=Zt+C[P]; for  $I:=1$  to M do St[I]:=St[I]-A[I]^[P] end  $(*$  if MNR = 0  $*)$  else begin  $S:=S+1;$  II[S]:=0; KK[S+1]:=0; for J:=1 to N do if  $XX[J] < 0$  then begin  $T:=T+1$ ;  $Jt[T]:=J$ ; II[S]:=II[S]-1;  $Zt:=Zt+C[J]$ ;  $XX[J]:=1;$ for  $I:=1$  to M do St[I]:=St[I]-A[I]^[J] end;  $(*$  if  $XX[J] < 0$   $*)$ end;  $(*$  else: MNR < > 0 $*)$  goto avance; backtrack: iteracao:=iteracao+1;  ${AB}$ for  $J:=1$  to N do if  $XX[J] < 0$  then  $XX[J]:=0$ ; if  $S > 0$  then repeat (\* until  $S = 0$ \*) P:=T; T:=T-KK[S+1]; for  $J:=T+1$  to P do  $XX[Jt[J]]:=0$ ; P:=abs(II[S]); KK[S]:=KK[S]+P; for J:=T-P+1 to T do begin P:=Jt[J]; XX[P]:=2; Zt:=Zt-C[P]; for  $I:=1$  to M do St[I]:=St[I]+A[I]^[P] end;  $(*$  for  $J^*)$  $S:=S-1$ ; if  $II[S+1] >= 0$  then goto avance until  $S = 0$ ; end; (\* BALAS \*) procedure Resultados; var cont : integer; begin gettime(h2,min2,seg2,seg200);

```
 rewrite(Arq_saida); 
 writeln(SUCESSO); 
 if SUCESSO = true then 
 begin 
  { writeln (Arq_saida,' SUCESSO após ',iteracao,' iterações'); } 
 writeln(Arq_saida,'Início balas :',h,'h ',min,'min ',seg,'seg e ',seg100,'centésimos'); 
 writeln(Arq_saida,'Final balas :',h2,'h ',min2,'min ',seg2,'seg e ',seg200,'centésimos'); 
   writeln (Arq_saida,' Zmin= ',Zmin); 
  for j := 1 to N do
    writeln(Arq_saida,' X',j:3,' = ',X[j]);
   end; 
  { {formato tabela de p-medianas} 
  { writeln(Arq_saida); 
  writeln(Arq_saida,' FACILIDADES');
  write(Arq_saida,' ');
   for j:=1 to 10 do write (Arq_saida,j:3); 
  writeln(Arq_saida);
   cont:=1; 
   for j:=1 to 10 do begin 
   write(Arq_saida,j:3); 
   for i:=1 to 10 do begin 
   write (Arq_saida,X[cont]:3); 
   cont:=cont+1; 
   end; 
   writeln(Arq_saida); 
   end; 
   end; } 
   close(Arq_saida) 
end; 
begin 
  Leitura; 
  Formatacao; 
 Salva CPLEX;
  gettime(h,min,seg,seg100); 
 Iter_balas;
  Resultados; 
end.
```
A.5 Arquivo Saída – formulação do problema

```
\Número de Variaveis=110 
\Número de Restricoes=110
```
MIN

```
+1X1 +1X2 +1X3 +1X4 +1X5 +1X6 +1X7 +1X8 +1X9 +1X10 +1X11 +1X12 +1X13 +1X14 
+1X15 +1X16 +1X17 +1X18 +1X19 +1X20 +1X21 +1X22 +1X23 +1X24 +1X25 +1X26 
+1X27 +1X28 +1X29 +1X30 +1X31 +1X32 +1X33 +1X34 +1X35 +1X36 +1X37 +1X38 
+1X39 +1X40 +1X41 +1X42 +1X43 +1X44 +1X45 +1X46 +1X47 +1X48 +1X49 +1X50 
+1X51 +1X52 +1X53 +1X54 +1X55 +1X56 +1X57 +1X58 +1X59 +1X60 +1X61 +1X62 
+1X63 +1X64 +1X65 +1X66 +1X67 +1X68 +1X69 +1X70 +1X71 +1X72 +1X73 +1X74 
+1X75 +1X76 +1X77 +1X78 +1X79 +1X80 +1X81 +1X82 +1X83 +1X84 +1X85 +1X86 
+1X87 +1X88 +1X89 +1X90 +1X91 +1X92 +1X93 +1X94 +1X95 +1X96 +1X97 +1X98 
+1X99 +1X100 +1X101 +1X102 +1X103 +1X104 +1X105 +1X106 +1X107 +1X108 
+1X109 +1X110 
ST
-1X1 -1X2 -1X3 -1X4 -1X5 -1X7 -1X8 \le -1-1X1 -1X2 -1X3 -1X5 -1X6 -1X7 -1X11 \le -1-1X1 -1X2 -1X3 -1X4 -1X5 -1X6 -1X7 -1X11 -1X13 \le -1-1X1 -1X3 -1X4 -1X5 -1X7 -1X8 -1X9 \le -1-1X1 -1X2 -1X3 -1X4 -1X5 -1X6 -1X7 -1X11 \le -1-1X2 -1X3 -1X5 -1X6 -1X7 -1X10 -1X11 -1X13 -1X17 \le -1-1X1 -1X2 -1X3 -1X4 -1X5 -1X6 -1X7 -1X10 -1X11 -1X13 -1X16 -1X20 \le -1-1X1 -1X4 -1X8 -1X9 \le -1-1X4 -1X8 -1X9 -1X14 -1X19 -1X21 \le -1-1X6 -1X7 -1X10 -1X11 -1X13 -1X16 -1X20 \le -1-1X2 -1X3 -1X5 -1X6 -1X7 -1X10 -1X11 -1X13 -1X16 \le -1-1X12 -1X13 -1X14 -1X15 -1X16 \le -1-1X3 -1X6 -1X7 -1X10 -1X11 -1X12 -1X13 -1X15 -1X16 -1X20 -1X26 \le -1 -1X9 -1X12 -1X14 -1X15 -1X16 -1X19 -1X21 -1X24 -1X27 <= -1 
-1X12 -1X13 -1X14 -1X15 -1X16 \le -1-1X7 -1X10 -1X11 -1X12 -1X13 -1X14 -1X15 -1X16 -1X18 -1X20 -1X26 \le -1-1X6 -1X17 -1X22 -1X32 \le -1-1X16 -1X18 \leq -1-1X9 -1X14 -1X19 -1X21 -1X24 -1X27 -1X28 \le -1-1X7 -1X10 -1X13 -1X16 -1X20 -1X26 -1X29 -1X30 \le -1-1X9 -1X14 -1X19 -1X21 -1X24 -1X25 -1X27 \le -1-1X17 -1X22 -1X23 -1X30 -1X31 -1X32 -1X36 -1X46 \le -1-1X22 -1X23 -1X25 -1X26 -1X29 -1X30 -1X31 -1X32 -1X35 -1X36 \le -1-1X14 -1X19 -1X21 -1X24 -1X25 -1X28 \le -1-1X21 -1X23 -1X24 -1X25 \le -1 -1X13 -1X16 -1X20 -1X23 -1X26 -1X29 -1X30 -1X31 -1X34 -1X35 -1X36 -1X38 
\leq -1-1X14 -1X19 -1X21 -1X27 \le -1-1X19 -1X24 -1X28 \le -1-1X20 -1X23 -1X26 -1X29 -1X30 -1X31 -1X34 -1X35 -1X36 -1X38 -1X39 \le -1 -1X20 -1X22 -1X23 -1X26 -1X29 -1X30 -1X31 -1X32 -1X34 -1X35 -1X36 -1X37 -
1X38 -1X39 -1X42 \le -1
```
 -1X22 -1X23 -1X26 -1X29 -1X30 -1X31 -1X32 -1X35 -1X36 -1X38 -1X39 -1X42  $\leq -1$  $-1X17 -1X22 -1X23 -1X30 -1X31 -1X32 -1X36 -1X39 -1X46 \leq -1$  $-1X33 -1X34 -1X35 \leq -1$  $-1X26 -1X29 -1X30 -1X33 -1X34 -1X35 -1X36 -1X38 -1X39 \le -1$  -1X23 -1X26 -1X29 -1X30 -1X31 -1X33 -1X34 -1X35 -1X36 -1X37 -1X38 -1X39 -  $1X40 - 1X42 \leq -1$  -1X22 -1X23 -1X26 -1X29 -1X30 -1X31 -1X32 -1X34 -1X35 -1X36 -1X37 -1X38 -  $1X39 -1X40 -1X41 -1X42 -1X45 \le -1$  -1X30 -1X35 -1X36 -1X37 -1X39 -1X41 -1X42 -1X44 -1X45 <= -1 -1X26 -1X29 -1X30 -1X31 -1X34 -1X35 -1X36 -1X38 -1X39 -1X40 -1X41 -1X42  $\leq -1$  -1X29 -1X30 -1X31 -1X32 -1X34 -1X35 -1X36 -1X37 -1X38 -1X39 -1X40 -1X41 -  $1X42 -1X44 -1X45 \leq -1$  -1X35 -1X36 -1X38 -1X39 -1X40 -1X41 -1X42 -1X43 -1X44 <= -1  $-1X36 -1X37 -1X38 -1X39 -1X40 -1X41 -1X42 -1X43 -1X44 -1X45 \le -1$  -1X30 -1X31 -1X35 -1X36 -1X37 -1X38 -1X39 -1X40 -1X41 -1X42 -1X43 -1X44 -  $1X45 - 1X50 \le -1$  $-1X40 -1X41 -1X42 -1X43 -1X44 -1X45 -1X47 -1X48 \le -1$  $-1X37 -1X39 -1X40 -1X41 -1X42 -1X43 -1X44 -1X45 \le -1$  -1X36 -1X37 -1X39 -1X41 -1X42 -1X43 -1X44 -1X45 -1X50 -1X53 <= -1  $-1X22 -1X32 -1X46 -1X54 \le -1$  $-1X43 -1X47 -1X48 \le -1$  $-1X43 -1X47 -1X48 -1X49 -1X50 -1X52 -1X58 \le -1$  $-1X48 -1X49 -1X50 \le -1$  $-1X42 -1X45 -1X48 -1X49 -1X50 -1X53 \le -1$  $-1X51 -1X57 \le -1$  $-1X48 -1X52 -1X58 -1X63 \le -1$  $-1X45 -1X50 -1X53 -1X54 -1X62 \le -1$  $-1X46 -1X53 -1X54 -1X60 -1X62 \le -1$  $-1X55 -1X56 -1X58 -1X59 -1X60 -1X61 \le -1$  $-1X55 -1X56 -1X58 -1X59 -1X60 -1X61 -1X62 -1X64 -1X67 -1X68 \le -1$  $-1X51 -1X57 \le -1$  $-1X48 -1X52 -1X55 -1X56 -1X58 -1X63 -1X70 \le -1$  $-1X55 -1X56 -1X59 -1X60 -1X61 -1X62 -1X64 -1X68 \le -1$  -1X54 -1X55 -1X56 -1X59 -1X60 -1X61 -1X62 -1X64 -1X67 -1X68 -1X69 -1X71  $\leq$   $-1$  $-1X55 -1X56 -1X59 -1X60 -1X61 -1X62 -1X64 -1X67 -1X68 -1X69 -1X71 \leq -1$  -1X53 -1X54 -1X56 -1X59 -1X60 -1X61 -1X62 -1X64 -1X66 -1X67 -1X68 -1X69 -  $1X71 - 1X73 \leq -1$  $-1X52 -1X58 -1X63 -1X70 -1X74 \le -1$  -1X56 -1X59 -1X60 -1X61 -1X62 -1X64 -1X66 -1X67 -1X68 -1X69 -1X71 -1X73 -  $1X75 \le -1$  $-1X65 -1X66 -1X67 -1X68 \le -1$  $-1X62 -1X64 -1X65 -1X66 -1X67 -1X68 -1X69 -1X71 -1X73 \le -1$  -1X56 -1X60 -1X61 -1X62 -1X64 -1X65 -1X66 -1X67 -1X68 -1X69 -1X71 -1X73 -  $1X75 \le -1$  -1X56 -1X59 -1X60 -1X61 -1X62 -1X64 -1X65 -1X66 -1X67 -1X68 -1X69 -1X71 -  $1X73 -1X75 -1X76 \leq -1$ 

```
 -1X60 -1X61 -1X62 -1X64 -1X66 -1X67 -1X68 -1X69 -1X71 -1X73 -1X75 -1X76 -
1X77 \le -1-1X58 -1X63 -1X70 -1X74 -1X79 \le -1 -1X60 -1X61 -1X62 -1X64 -1X66 -1X67 -1X68 -1X69 -1X71 -1X72 -1X73 -1X75 -
1X76 - 1X80 \le -1-1X71 -1X72 -1X73 -1X75 -1X76 -1X78 -1X80 \le -1 -1X62 -1X64 -1X66 -1X67 -1X68 -1X69 -1X71 -1X72 -1X73 -1X75 -1X76 -1X77 -
1X80 -1X81 \leq -1-1X63 -1X70 -1X74 -1X79 -1X89 \le -1 -1X64 -1X67 -1X68 -1X69 -1X71 -1X72 -1X73 -1X75 -1X76 -1X77 -1X78 -1X80 
\leq -1 -1X68 -1X69 -1X71 -1X72 -1X73 -1X75 -1X76 -1X77 -1X78 -1X80 -1X81 -1X82 -
1X86 \le -1 -1X69 -1X73 -1X75 -1X76 -1X77 -1X81 -1X82 -1X86 -1X87 <= -1 
-1X72 -1X75 -1X76 -1X78 -1X80 \le -1-1X70 -1X74 -1X79 -1X89 \le -1-1X71 -1X72 -1X73 -1X75 -1X76 -1X78 -1X80 -1X84 -1X85 -1X91 \le -1-1X73 -1X76 -1X77 -1X81 -1X82 -1X86 -1X87 -1X93 \le -1-1X76 -1X77 -1X81 -1X82 -1X85 -1X86 -1X87 -1X93 -1X94 \le -1-1X83 -1X84 -1X85 \le -1-1X80 -1X83 -1X84 -1X85 -1X86 -1X91 -1X98 \le -1-1X80 -1X82 -1X83 -1X84 -1X85 -1X86 -1X87 \le -1 -1X76 -1X77 -1X81 -1X82 -1X84 -1X85 -1X86 -1X87 -1X88 -1X93 <= -1 
-1X77 -1X81 -1X82 -1X85 -1X86 -1X87 -1X88 -1X94 \le -1-1X86 -1X87 -1X88 -1X94 \le -1-1X74 -1X79 -1X89 -1X90 \le -1-1X89 -1X90 -1X96 \le -1-1X80 -1X84 -1X91 -1X92 -1X98 -1X99 -1X100 -1X103 \le -1-1X91 -1X92 \le -1-1X81 -1X82 -1X86 -1X93 -1X101 -1X105 \le -1-1X82 -1X87 -1X88 -1X94 \le -1-1X95 -1X102 \le -1-1X90 -1X96 -1X97 \le -1-1X96 -1X97 -1X103 -1X104 -1X106 \le -1 -1X84 -1X91 -1X98 -1X99 -1X100 -1X103 -1X104 -1X105 -1X106 <= -1 
 -1X91 -1X98 -1X99 -1X100 -1X101 -1X103 -1X104 -1X105 -1X106 <= -1 
-1X91 -1X98 -1X99 -1X100 -1X101 -1X102 -1X103 -1X104 -1X105 -1X106 \le -1-1X93 -1X99 -1X100 -1X101 -1X102 -1X103 -1X104 -1X105 -1X106 \leq -1-1X95 -1X100 -1X101 -1X102 -1X104 -1X105 \le -1 -1X91 -1X97 -1X98 -1X99 -1X100 -1X101 -1X103 -1X104 -1X105 -1X106 -1X107 
\leq -1-1X97 -1X98 -1X99 -1X100 -1X101 -1X102 -1X103 -1X104 -1X105 -1X106 \le -1 -1X93 -1X98 -1X99 -1X100 -1X101 -1X102 -1X103 -1X104 -1X105 -1X108 -1X109 
\leq -1 -1X97 -1X98 -1X99 -1X100 -1X101 -1X103 -1X104 -1X106 -1X107 <= -1 
-1X103 -1X106 -1X107 \leq -1-1X105 -1X108 -1X109 -1X110 \le -1-1X105 -1X108 -1X109 -1X110 \le -1-1X108 -1X109 -1X110 \le -1Bounds
```
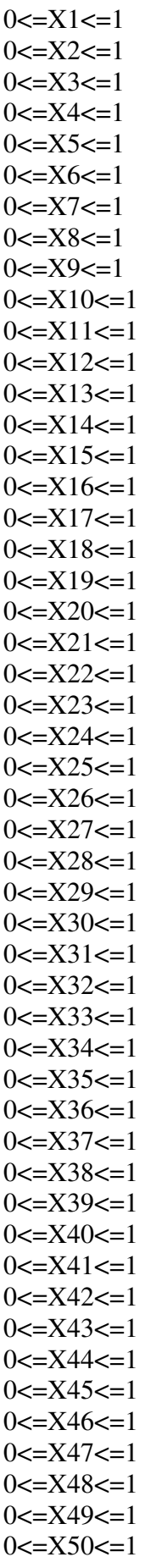

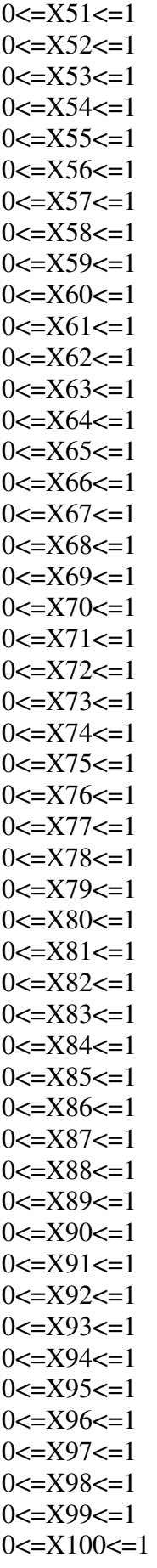

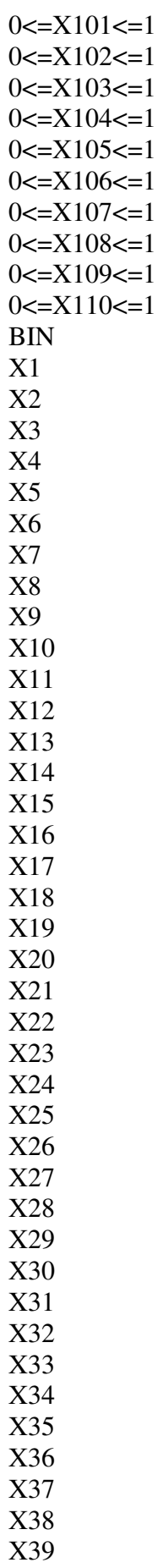

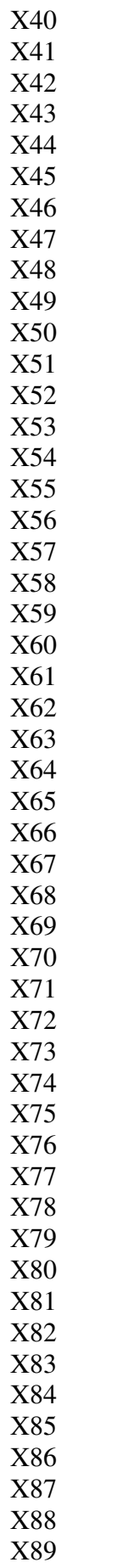

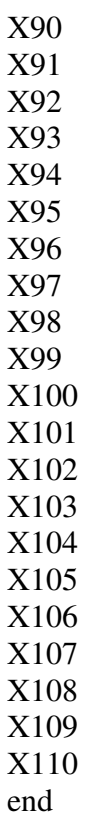

## A.6 Arquivo saída – resultados

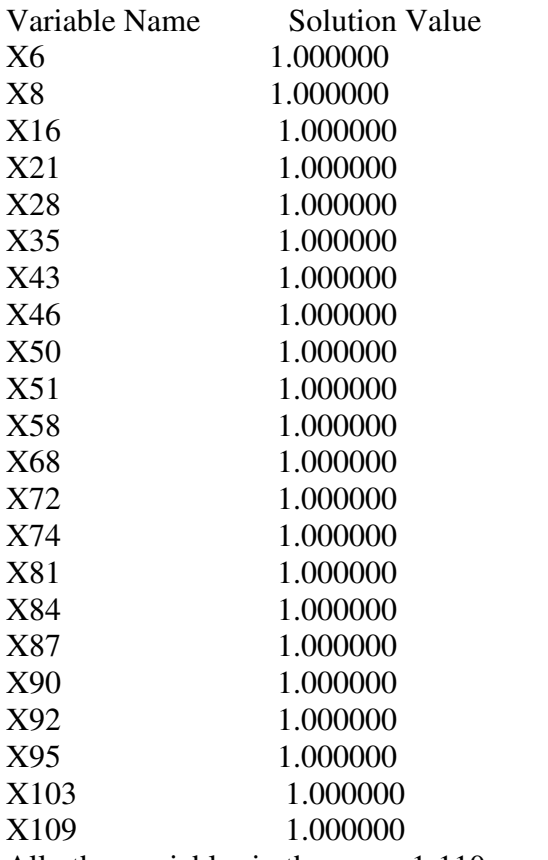

All other variables in the range 1-110 are zero.